# **GUIDE UTILISATEUR – année fiscale 2016** *Dépôt XML des extraits de compte salaire et pension*

Vous pouvez accéder au dépôt XML en ligne des extraits de compte et pension (ECS/P) à partir du [guichet.lu :](http://www.guichet.lu/)

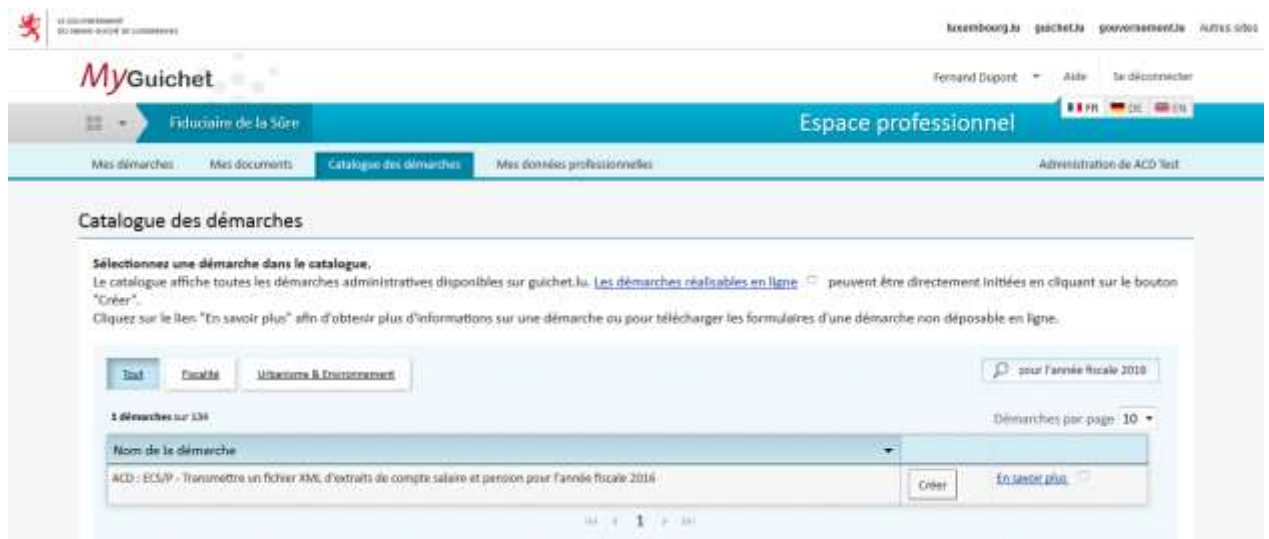

Les exemples ci-après présentent une version simplifiée de la structure des messages et un exemple de XML des données à transmettre à l'ACD. Les exemples XML ainsi que la XSD sont disponibles sur le [site de l'Administration](http://www.impotsdirects.public.lu/echanges_electroniques/directive_cooperation/index.html).

Pour chacun des exemples détaillés, le déposant a aussi la possibilité de faire les dépôts, corrections ou annulations via une démarche manuelle (démarche avec assistant de saisie).

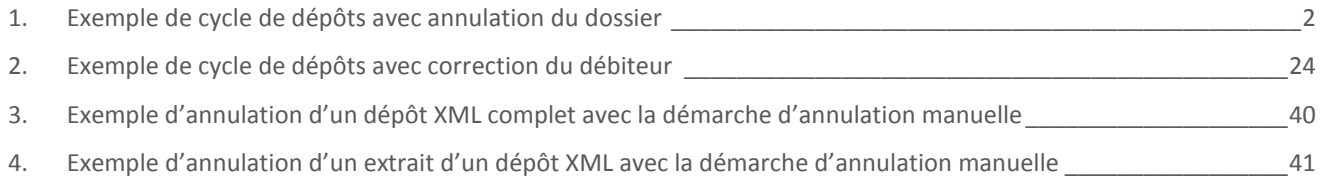

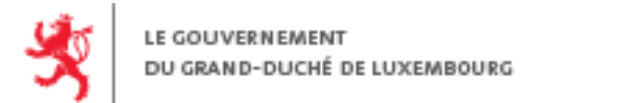

# <span id="page-1-0"></span>**1. EXEMPLE DE CYCLE DE DÉPÔTS AVEC ANNULATION DU DOSSIER**

# <span id="page-1-1"></span>1.1. **Dépôt initial**

### **1.1.1. Scénario**

Dépôt initial de 3 ECS et 1 ECP.

#### **1.1.2. Message transmis**

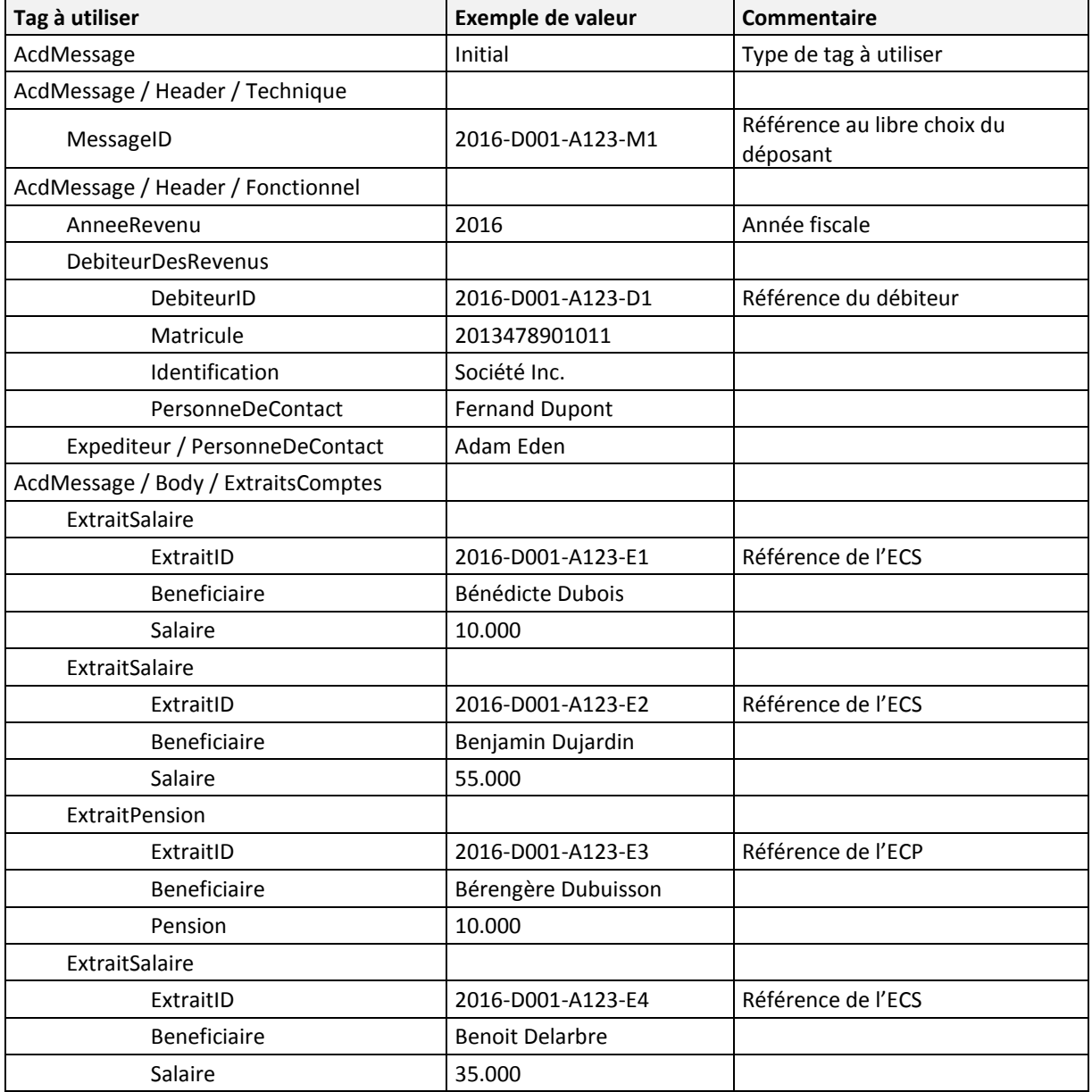

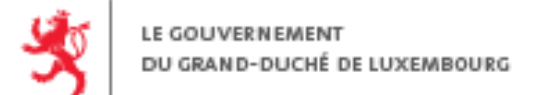

#### **1.1.3. Fichier XML**

```
Fichier Msg1_1.xml :
<?xml version="1.0" encoding="UTF-8"?>
<AcdMessage xmlns="urn:lu:etat:acd:ecsp2016-1" xmlns:n1="urn:lu:etat:acd:ecsp2016-1"
xmlns:xsi="http://www.w3.org/2001/XMLSchema-instance" xsi:type="n1:AcdInitialMessage">
        <Header>
                 <Technique>
                          <MessageID>2016-D001-A123-M1</MessageID>
                          <VersionFormat>2016_v1</VersionFormat>
                          <CodeDemarche>ACD_FORM160-170_ECSP_INITIAL_DEPOT_2016</CodeDemarche>
                 </Technique>
                 <Fonctionnel>
                          <AnneeRevenu>2016</AnneeRevenu>
                          <DebiteurDesRevenus>
                                  <DebiteurID>2016-D001-A123-D1</DebiteurID>
                                  <Matricule>2013478901011</Matricule>
                                  <Identification>
                                           <PersonneMorale>
                                                    <Denomination>Société Inc.</Denomination>
                                                    <NumeroRCSL>B123456</NumeroRCSL>
                                           </PersonneMorale>
                                           <AdressePostale>
                                                    <Rue>Rue des roses</Rue>
                                                    <Numero>111</Numero>
                                                    <CodePostal>8080</CodePostal>
                                                    <Localite>Strassen</Localite>
                                                    <CodePays>LU</CodePays>
                                           </AdressePostale>
                                  </Identification>
                                  <PersonneDeContact>
                                           <Nom>Dupont</Nom>
                                           <Prenom>Fernand</Prenom>
                                           <NumTelephone>+352661166</NumTelephone>
                                           <NumFax>352661167</NumFax>
                                           <AdresseEmail>dupont.fernand@monemail.lu</AdresseEmail>
                                  </PersonneDeContact>
                          </DebiteurDesRevenus>
                          <Expediteur>
                                  <PersonneDeContact>
                                           <Nom>Eden</Nom>
                                           <Prenom>Adam</Prenom>
                                           <DenominationSociete>Fiduciaire de la Sûre</DenominationSociete>
                                           <NumTelephone>00352456123</NumTelephone>
                                           <NumFax>00352456678</NumFax>
                                           <AdresseEmail>a.eden@fds.lu</AdresseEmail>
                                           <AdressePostale>
                                                    <Rue>Rue des jardins</Rue>
                                                    <Numero>222</Numero>
                                                    <CodePostal>1234</CodePostal>
                                                    <Localite>Bereldange</Localite>
                                                    <CodePays>LU</CodePays>
                                           </AdressePostale>
                                  </PersonneDeContact>
                          </Expediteur>
                 </Fonctionnel>
         </Header>
         <Body>
                 <ExtraitsComptes>
                          <ExtraitSalaire>
                                  <ExtraitID>2016-D001-A123-E1</ExtraitID>
                                  <Beneficiaire>
                                           <Matricule>1981010102151</Matricule>
                                           <DateDeNaissance>1981-01-01</DateDeNaissance>
```
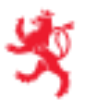

```
<Nom>Dubois</Nom>
                 <Prenoms>Bénédicte</Prenoms>
                 <Adresse>
                          <Rue>Rue des marguerites</Rue>
                          <Numero/>
                          <CodePostal>57100</CodePostal>
                          <Localite>THIONVILLE</Localite>
                          <CodePays>FR</CodePays>
                 </Adresse>
        </Beneficiaire>
        <ClasseDImpot>
                 <Classe>1</Classe>
                 <DebutPeriode>2016-01-01</DebutPeriode>
                 <FinPeriode>2016-12-31</FinPeriode>
        </ClasseDImpot>
        <TauxDeRetenue>
                 <RegimeForfaitaire>
                          <Taux>12.0</Taux>
                 </RegimeForfaitaire>
        </TauxDeRetenue>
        <Salaire>
                 <Periode>
                          <Debut>2016-01-01</Debut>
                          <Fin>2016-12-31</Fin>
                 </Periode>
                 <DroitDImposition>
                          <ImposableAuLuxembourg>1</ImposableAuLuxembourg>
                 </DroitDImposition>
                 <IndemnisationCNS>
                          <DebutPeriode>2016-02-24</DebutPeriode>
                          <FinPeriode>2016-02-28</FinPeriode>
                 </IndemnisationCNS>
                 <RemunerationsBrutes>
                          <Nature>Salaire</Nature>
                          <Montant>10000.00</Montant>
                 </RemunerationsBrutes>
                 <Deductions>
                          <FraisDeDeplacement>
                                   <Montant>2475.00</Montant>
                          </FraisDeDeplacement>
                 </Deductions>
                 <Exemptions>
                          <SalaireHeuresSup>
                                   <Montant>250.00</Montant>
                          </SalaireHeuresSup>
                 </Exemptions>
                 <ImpotRetenu>
                          <Montant>4230.00</Montant>
                 </ImpotRetenu>
                 <IEBTRetenu>
                          <Montant>456.99</Montant>
                 </IEBTRetenu>
                 <CreditsDImpot>
                          <CIS><Montant>25.00</Montant>
                          </CIS><CIM>
                                   <Montant>0.00</Montant>
                          </CIM></CreditsDImpot>
        </Salaire>
</ExtraitSalaire>
<ExtraitSalaire>
        <ExtraitID>2016-D001-A123-E2</ExtraitID>
        <Beneficiaire>
                 <Matricule>1981010102151</Matricule>
```
<DateDeNaissance>1981-01-01</DateDeNaissance>

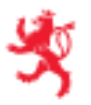

```
<Nom>Dujardin </Nom>
                 <Prenoms>Benjamin</Prenoms>
                 <Adresse>
                          <Rue>Rue des Primevères</Rue>
                          <Numero/>
                          <CodePostal>5775</CodePostal>
                          <Localite>Weiler-la-Tour</Localite>
                          <CodePays>LU</CodePays>
                 </Adresse>
        </Beneficiaire>
        <ClasseDImpot>
                 <Classe>1</Classe>
                 <DebutPeriode>2016-01-01</DebutPeriode>
                 <FinPeriode>2016-12-31</FinPeriode>
        </ClasseDImpot>
        <TauxDeRetenue>
                 <RegimeForfaitaire>
                          <Taux>12.0</Taux>
                 </RegimeForfaitaire>
        </TauxDeRetenue>
        <Salaire>
                 <Periode>
                          <Debut>2016-01-01</Debut>
                          <Fin>2016-12-31</Fin>
                 </Periode>
                 <DroitDImposition>
                          <ImposableAuLuxembourg>1</ImposableAuLuxembourg>
                 </DroitDImposition>
                 <IndemnisationCNS>
                          <DebutPeriode>2016-02-24</DebutPeriode>
                          <FinPeriode>2016-02-28</FinPeriode>
                 </IndemnisationCNS>
                 <RemunerationsBrutes>
                          <Nature>Salaire</Nature>
                          <Montant>55000.00</Montant>
                 </RemunerationsBrutes>
                 <Deductions>
                          <FraisDeDeplacement>
                                   <Montant>2475.00</Montant>
                          </FraisDeDeplacement>
                 </Deductions>
                 <Exemptions>
                          <SalaireHeuresSup>
                                   <Montant>250.00</Montant>
                          </SalaireHeuresSup>
                 </Exemptions>
                 <ImpotRetenu>
                          <Montant>4230.00</Montant>
                 </ImpotRetenu>
                 <IEBTRetenu>
                          <Montant>456.99</Montant>
                 </IEBTRetenu>
                 <CreditsDImpot>
                          <CIS><Montant>25.00</Montant>
                          </CIS><CIM>
                                   <Montant>0.00</Montant>
                          </CIM></CreditsDImpot>
        </Salaire>
</ExtraitSalaire>
<ExtraitPension>
        <ExtraitID>2016-D001-A123-E3</ExtraitID>
        <Beneficiaire>
                 <Matricule>1978060514817</Matricule>
```
<DateDeNaissance>1978-06-05</DateDeNaissance>

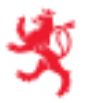

```
<Nom>Dubuisson</Nom>
                 <Prenoms>Bérengère</Prenoms>
                 <Adresse>
                          <Rue>Route des lilas</Rue>
                          <Numero>26</Numero>
                          <CodePostal>8156</CodePostal>
                          <Localite>Strassen</Localite>
                          <CodePays>LU</CodePays>
                 </Adresse>
        </Beneficiaire>
        <ClasseDImpot>
                 <Classe>1</Classe>
                 <DebutPeriode>2016-01-01</DebutPeriode>
                 <FinPeriode>2016-12-31</FinPeriode>
        </ClasseDImpot>
        <Pension>
                 <Periode>
                          <Debut>2016-01-01</Debut>
                          <Fin>2016-12-31</Fin>
                 </Periode>
                 <DroitDImposition>
                          <ImposableAuLuxembourg>1</ImposableAuLuxembourg>
                 </DroitDImposition>
                 <RemunerationsBrutes>
                          <Nature>Pension</Nature>
                          <Montant>10000.00</Montant>
                 </RemunerationsBrutes>
                 <Deductions/>
                 <Exemptions/>
                 <ImpotRetenu>
                          <Montant>3600.00</Montant>
                 </ImpotRetenu>
                 <IEBTRetenu>
                          <Montant>654.69</Montant>
                 </IEBTRetenu>
                 <CreditsDImpot>
                          <CIP><Montant>25</Montant>
                          </CIP></CreditsDImpot>
        </Pension>
</ExtraitPension>
<ExtraitSalaire>
        <ExtraitID>2016-D001-A123-E4</ExtraitID>
        <Beneficiaire>
                 <Matricule>1981010102151</Matricule>
                 <DateDeNaissance>1981-01-01</DateDeNaissance>
                 <Nom>Delarbre</Nom>
                 <Prenoms>Benoit</Prenoms>
                 <Adresse>
                          <Rue>Rue des jonquilles</Rue>
                          <Numero/>
                          <CodePostal>57390</CodePostal>
                          <Localite>Russange</Localite>
                          <CodePays>FR</CodePays>
                 </Adresse>
        </Beneficiaire>
        <ClasseDImpot>
                 <Classe>2</Classe>
                 <DebutPeriode>2016-10-01</DebutPeriode>
                 <FinPeriode>2016-12-31</FinPeriode>
        </ClasseDImpot>
        <TauxDeRetenue>
                 <RegimeForfaitaire>
                          <Taux>12.0</Taux>
                 </RegimeForfaitaire>
        </TauxDeRetenue>
```
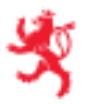

<Salaire> <Periode> <Debut>2016-10-01</Debut> <Fin>2016-12-31</Fin> </Periode> <DroitDImposition> <ImposableAuLuxembourg>1</ImposableAuLuxembourg> </DroitDImposition> <IndemnisationCNS> <DebutPeriode>2016-02-24</DebutPeriode> <FinPeriode>2016-02-28</FinPeriode> </IndemnisationCNS> <RemunerationsBrutes> <Nature>Salaire</Nature> <Montant>35000.00</Montant> </RemunerationsBrutes> <Deductions> <FraisDeDeplacement> <Montant>2475.00</Montant> </FraisDeDeplacement> </Deductions> <Exemptions> <SalaireHeuresSup> <Montant>250.00</Montant> </SalaireHeuresSup> </Exemptions> <ImpotRetenu> <Montant>4230.00</Montant> </ImpotRetenu> <IEBTRetenu> <Montant>456.99</Montant> </IEBTRetenu> <CreditsDImpot>  $<$ CIS $>$ <Montant>25.00</Montant>  $<$ /CIS $>$ <CIM> <Montant>0.00</Montant>  $<$ /CIM $>$ </CreditsDImpot> </Salaire> </ExtraitSalaire> </ExtraitsComptes>

</AcdMessage>

**1.1.4. Dossier consolidé**

</Body>

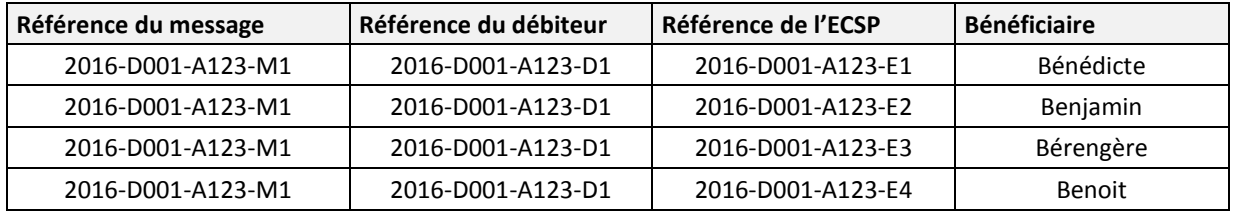

# 1.2. **Correction d'un ECSP**

#### **1.2.1. Scénario**

Correction du montant de la pension pour « Bérengère ».

- **›** L'ECSP à corriger doit être référencé par le quadruplet (MessageID, DebiteurID, AnneeRevenu, ExtraitID).
- **›** Le matricule du débiteur indiqué dans un message contenant des corrections d'ECSP doit être le même que le matricule débiteur indiqué dans le message identifié par RefMessageID / DebiteurID / AnneeRevenu.

#### **1.2.2. Message transmis**

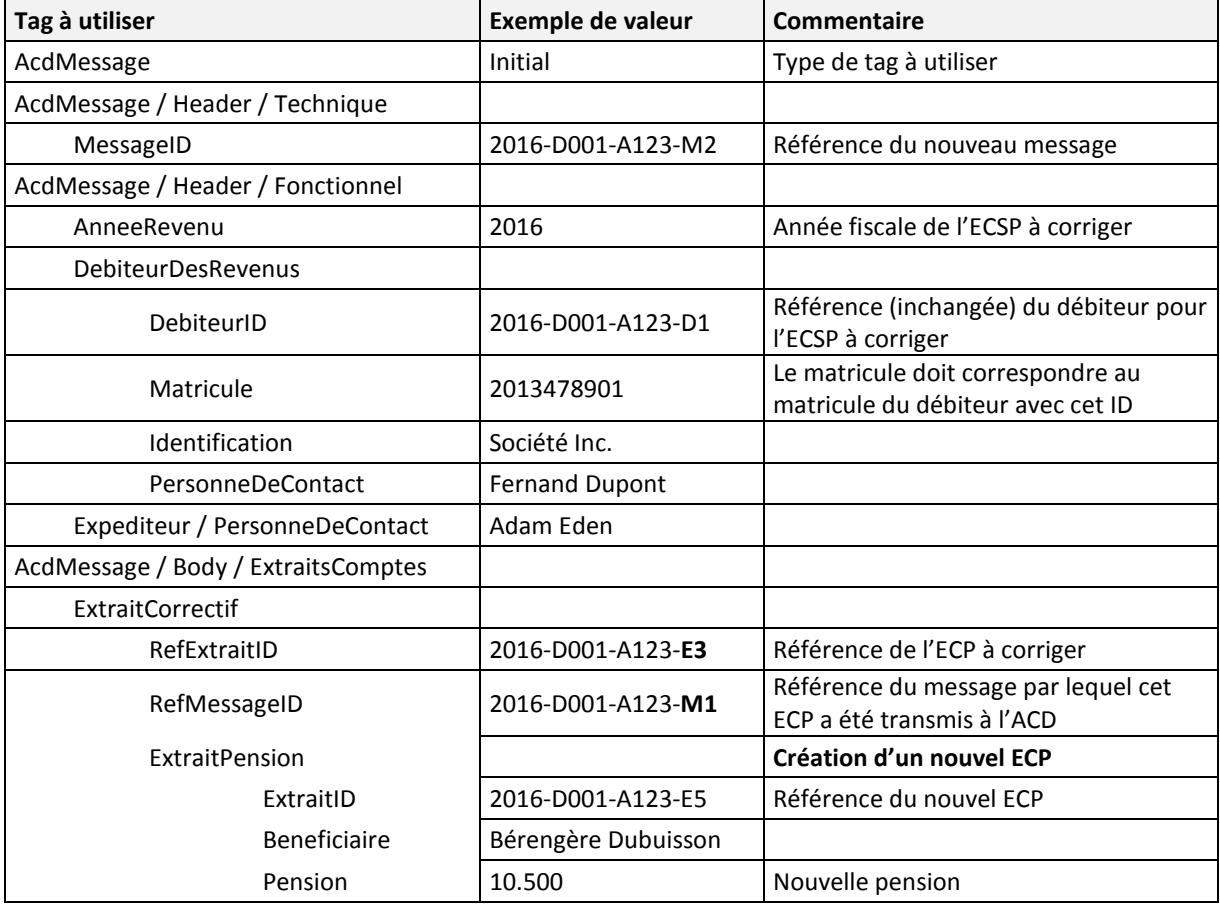

#### **1.2.3. Fichier XML**

Fichier Msg1\_2.xml :

```
<?xml version="1.0" encoding="UTF-8"?>
<AcdMessage xmlns="urn:lu:etat:acd:ecsp2016-1" xmlns:n1="urn:lu:etat:acd:ecsp2016-1"
xmlns:xsi="http://www.w3.org/2001/XMLSchema-instance" xsi:type="n1:AcdInitialMessage">
        <Header>
                 <Technique>
                          <MessageID>2016-D001-A123-M2</MessageID>
                          <VersionFormat>2016_v1</VersionFormat>
                          <CodeDemarche>ACD_FORM160-170_ECSP_INITIAL_DEPOT_2016</CodeDemarche>
                 </Technique>
                 <Fonctionnel>
                          <AnneeRevenu>2016</AnneeRevenu>
                          <DebiteurDesRevenus>
                                  <DebiteurID>2016-D001-A123-D1</DebiteurID>
                                  <Matricule>2013478901011</Matricule>
                                  <Identification>
```
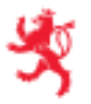

</Fonctionnel>

</Header> <Body>

```
<PersonneMorale>
                                  <Denomination>Société Inc.</Denomination>
                                  <NumeroRCSL>B123456</NumeroRCSL>
                          </PersonneMorale>
                          <AdressePostale>
                                  <Rue>Rue des roses</Rue>
                                  <Numero>111</Numero>
                                  <CodePostal>8080</CodePostal>
                                  <Localite>Strassen</Localite>
                                   <CodePays>LU</CodePays>
                          </AdressePostale>
                 </Identification>
                 <PersonneDeContact>
                          <Nom>Dupont</Nom>
                          <Prenom>Fernand</Prenom>
                          <NumTelephone>+352661166</NumTelephone>
                          <NumFax>352661167</NumFax>
                          <AdresseEmail>dupont.fernand@monemail.lu</AdresseEmail>
                 </PersonneDeContact>
        </DebiteurDesRevenus>
        <Expediteur>
                 <PersonneDeContact>
                          <Nom>Eden</Nom>
                          <Prenom>Adam</Prenom>
                          <DenominationSociete>Fiduciaire de la Sûre</DenominationSociete>
                          <NumTelephone>00352456123</NumTelephone>
                          <NumFax>00352456678</NumFax>
                          <AdresseEmail>a.eden@fds.lu</AdresseEmail>
                          <AdressePostale>
                                  <Rue>Rue des jardins</Rue>
                                  <Numero>222</Numero>
                                  <CodePostal>1234</CodePostal>
                                  <Localite>Bereldange</Localite>
                                  <CodePays>LU</CodePays>
                          </AdressePostale>
                 </PersonneDeContact>
        </Expediteur>
<ExtraitsComptes>
        <ExtraitCorrectif>
                 <RefExtraitID>2016-D001-A123-E3</RefExtraitID>
                 <RefMessageID>2016-D001-A123-M1</RefMessageID>
                 <ExtraitPension>
                          <ExtraitID>2016-D001-A123-E5</ExtraitID>
                          <Beneficiaire>
                                   <Matricule>1978060514817</Matricule>
                                   <DateDeNaissance>1978-06-05</DateDeNaissance>
                                   <Nom>Dubuisson</Nom>
                                   <Prenoms>Bérengère</Prenoms>
                                   <Adresse>
                                           <Rue>Route des lilas</Rue>
                                           <Numero>26</Numero>
                                           <CodePostal>8156</CodePostal>
                                           <Localite>Strassen</Localite>
                                           <CodePays>LU</CodePays>
                                  </Adresse>
                          </Beneficiaire>
                          <ClasseDImpot>
                                   <Classe>1</Classe>
                                   <DebutPeriode>2016-01-01</DebutPeriode>
                                   <FinPeriode>2016-12-31</FinPeriode>
                          </ClasseDImpot>
                          <Pension>
                                   <Periode>
                                           <Debut>2016-01-01</Debut>
```
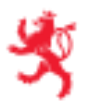

<Fin>2016-12-31</Fin> </Periode> <DroitDImposition> <ImposableAuLuxembourg>1</ImposableAuLuxembourg> </DroitDImposition> <RemunerationsBrutes> <Nature>Pension</Nature> <Montant>10500.00</Montant> </RemunerationsBrutes> <Deductions/> <Exemptions/> <ImpotRetenu> <Montant>3600.00</Montant> </ImpotRetenu> <IEBTRetenu> <Montant>654.69</Montant> </IEBTRetenu> <CreditsDImpot>  $<$ CIP $>$ <Montant>25</Montant>  $<$ /CIP> </CreditsDImpot> </Pension>

</ExtraitPension>

</ExtraitCorrectif>

</ExtraitsComptes>

</Body> </AcdMessage>

**1.2.4. Dossier consolidé**

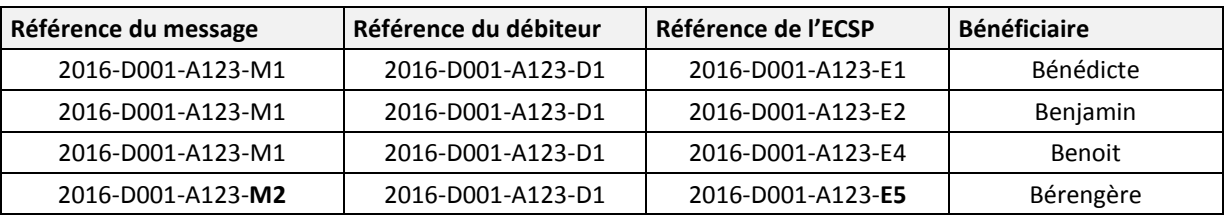

# 1.3. **Seconde correction d'un ECSP**

### **1.3.1. Scénario**

Correction du montant de la pension pour « Bérengère ».

- **›** L'ECSP à corriger doit être référencé par le quadruplet (MessageID, DebiteurID, AnneeRevenu, ExtraitID).
- **›** Dans ce cas les références MessageID et ExtraitID doivent correspondre au dépôt correctif le plus récent.
- **›** Le matricule du débiteur indiqué dans un message contenant des corrections d'ECSP doit être le même que le matricule débiteur indiqué dans le message identifié par RefMessageID / DebiteurID / AnneeRevenu.

#### **1.3.2. Message transmis**

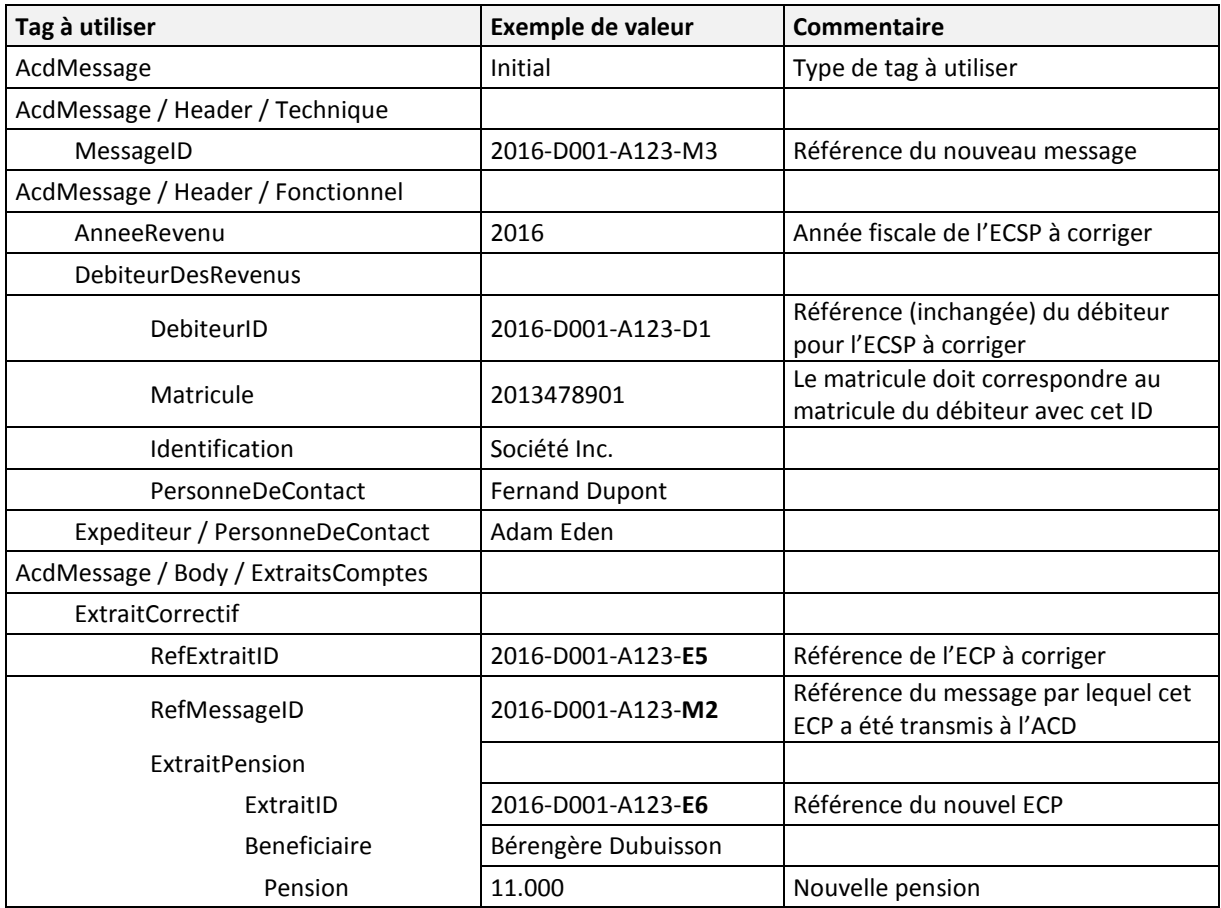

#### **1.3.3. Fichier XML**

Fichier Msg1\_3.xml :

```
<?xml version="1.0" encoding="UTF-8"?>
<AcdMessage xmlns="urn:lu:etat:acd:ecsp2016-1" xmlns:n1="urn:lu:etat:acd:ecsp2016-1"
xmlns:xsi="http://www.w3.org/2001/XMLSchema-instance" xsi:type="n1:AcdInitialMessage">
        <Header>
                 <Technique>
                          <MessageID>2016-D001-A123-M3</MessageID>
                          <VersionFormat>2016_v1</VersionFormat>
                          <CodeDemarche>ACD_FORM160-170_ECSP_INITIAL_DEPOT_2016</CodeDemarche>
                 </Technique>
                 <Fonctionnel>
                          <AnneeRevenu>2016</AnneeRevenu>
                          <DebiteurDesRevenus>
```
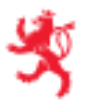

</Header> <Body>

LE GOUVERNEMENT DU GRAND-DUCHÉ DE LUXEMBOURG

```
<DebiteurID>2016-D001-A123-D1</DebiteurID>
                 <Matricule>2013478901011</Matricule>
                 <Identification>
                          <PersonneMorale>
                                  <Denomination>Société Inc.</Denomination>
                                  <NumeroRCSL>B123456</NumeroRCSL>
                          </PersonneMorale>
                          <AdressePostale>
                                  <Rue>Rue des roses</Rue>
                                  <Numero>111</Numero>
                                  <CodePostal>8080</CodePostal>
                                  <Localite>Strassen</Localite>
                                  <CodePays>LU</CodePays>
                          </AdressePostale>
                 </Identification>
                 <PersonneDeContact>
                          <Nom>Dupont</Nom>
                          <Prenom>Fernand</Prenom>
                          <NumTelephone>+352661166</NumTelephone>
                          <NumFax>352661167</NumFax>
                          <AdresseEmail>dupont.fernand@monemail.lu</AdresseEmail>
                 </PersonneDeContact>
        </DebiteurDesRevenus>
        <Expediteur>
                 <PersonneDeContact>
                          <Nom>Eden</Nom>
                          <Prenom>Adam</Prenom>
                          <DenominationSociete>Fiduciaire de la Sûre</DenominationSociete>
                          <NumTelephone>00352456123</NumTelephone>
                          <NumFax>00352456678</NumFax>
                          <AdresseEmail>a.eden@fds.lu</AdresseEmail>
                          <AdressePostale>
                                  <Rue>Rue des jardins</Rue>
                                  <Numero>222</Numero>
                                  <CodePostal>1234</CodePostal>
                                  <Localite>Bereldange</Localite>
                                  <CodePays>LU</CodePays>
                          </AdressePostale>
                 </PersonneDeContact>
        </Expediteur>
</Fonctionnel>
<ExtraitsComptes>
        <ExtraitCorrectif>
                 <RefExtraitID>2016-D001-A123-E5</RefExtraitID>
                 <RefMessageID>2016-D001-A123-M2</RefMessageID>
                 <ExtraitPension>
                          <ExtraitID>2016-D001-A123-E6</ExtraitID>
                          <Beneficiaire>
                                   <Matricule>1978060514817</Matricule>
                                   <DateDeNaissance>1978-06-05</DateDeNaissance>
                                  <Nom>Dubuisson</Nom>
                                   <Prenoms>Bérengère</Prenoms>
                                   <Adresse>
                                           <Rue>Route des lilas</Rue>
                                           <Numero>26</Numero>
                                           <CodePostal>8156</CodePostal>
                                           <Localite>Strassen</Localite>
                                           <CodePays>LU</CodePays>
                                  </Adresse>
                          </Beneficiaire>
                          <ClasseDImpot>
                                   <Classe>1</Classe>
                                   <DebutPeriode>2016-01-01</DebutPeriode>
                                   <FinPeriode>2016-12-31</FinPeriode>
                          </ClasseDImpot>
```

```
<Pension>
                                                    <Periode>
                                                             <Debut>2016-01-01</Debut>
                                                             <Fin>2016-12-31</Fin>
                                                    </Periode>
                                                    <DroitDImposition>
                                                             <ImposableAuLuxembourg>1</ImposableAuLuxembourg>
                                                    </DroitDImposition>
                                                    <RemunerationsBrutes>
                                                             <Nature>Pension</Nature>
                                                             <Montant>11000.00</Montant>
                                                    </RemunerationsBrutes>
                                                    <Deductions/>
                                                    <Exemptions/>
                                                    <ImpotRetenu>
                                                             <Montant>3600.00</Montant>
                                                    </ImpotRetenu>
                                                    <IEBTRetenu>
                                                             <Montant>654.69</Montant>
                                                    </IEBTRetenu>
                                                    <CreditsDImpot>
                                                             <CIP><Montant>25</Montant>
                                                             </CIP></CreditsDImpot>
                                           </Pension>
                                   </ExtraitPension>
                          </ExtraitCorrectif>
                 </ExtraitsComptes>
        </Body>
</AcdMessage>
```
#### **1.3.4. Dossier consolidé**

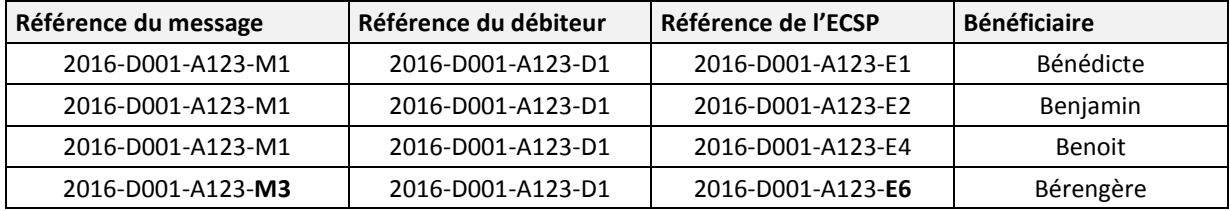

# 1.4. **Annulation d'ECSP**

#### **1.4.1. Scénario**

Annulation des ECSP de « Bénédicte » et « Bérengère ».

- **›** L'ECSP à annuler doit être référencé par le quadruplet (MessageID, DebiteurID, AnneeRevenu, ExtraitID).
- **›** Le matricule du débiteur indiqué dans un message contenant des annulations d'ECSP doit être le même que le matricule débiteur indiqué dans le message identifié par RefMessageID / DebiteurID / AnneeRevenu.

#### **1.4.2. Message transmis**

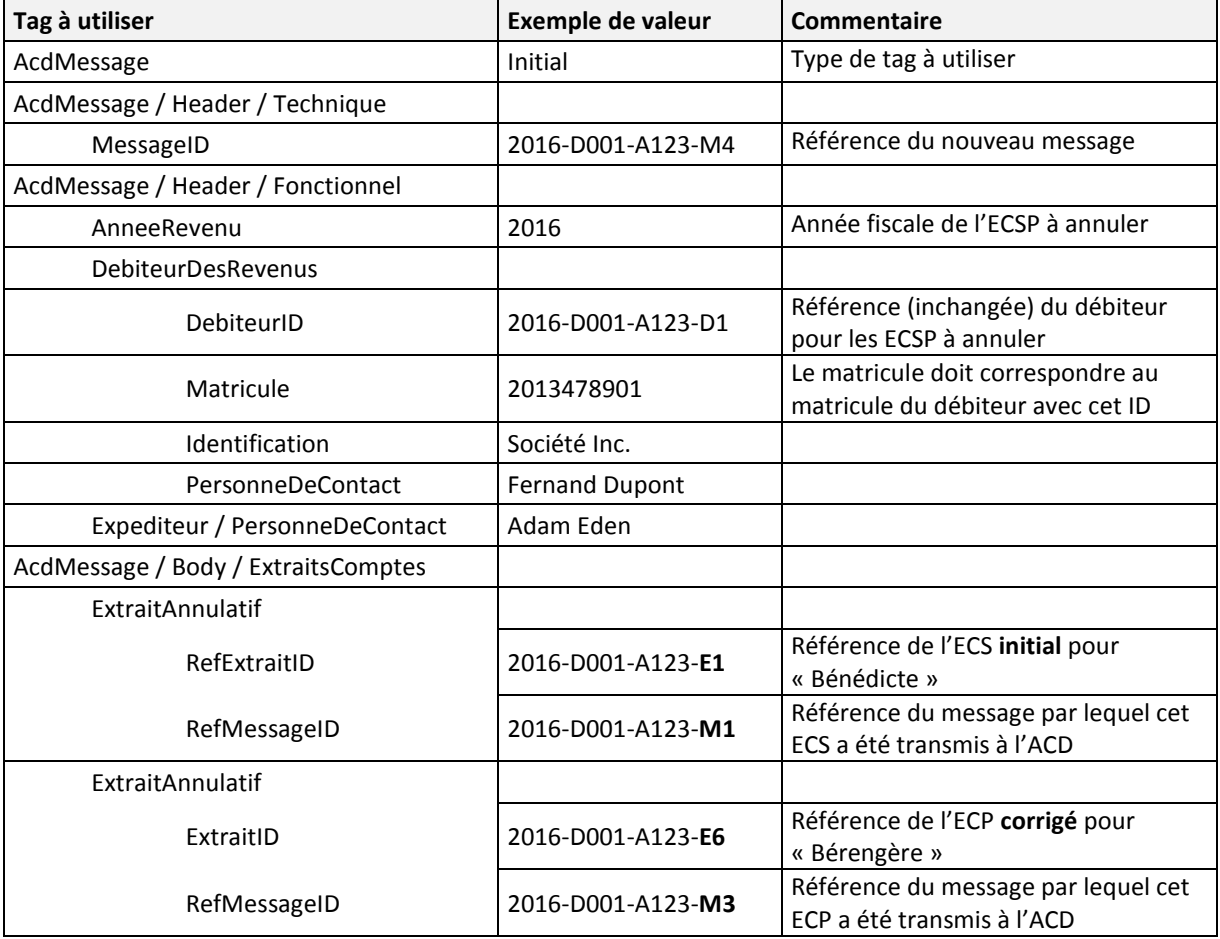

#### **1.4.3. Fichier XML**

Fichier Msg1\_4.xml :

```
<?xml version="1.0" encoding="UTF-8"?>
<AcdMessage xmlns="urn:lu:etat:acd:ecsp2016-1" xmlns:n1="urn:lu:etat:acd:ecsp2016-1"
xmlns:xsi="http://www.w3.org/2001/XMLSchema-instance" xsi:type="n1:AcdInitialMessage">
        <Header>
                 <Technique>
                          <MessageID>2016-D001-A123-M4</MessageID>
                          <VersionFormat>2016_v1</VersionFormat>
                          <CodeDemarche>ACD_FORM160-170_ECSP_INITIAL_DEPOT_2016</CodeDemarche>
                 </Technique>
                 <Fonctionnel>
                          <AnneeRevenu>2016</AnneeRevenu>
                          <DebiteurDesRevenus>
                                  <DebiteurID>2016-D001-A123-D1</DebiteurID>
                                  <Matricule>2013478901011</Matricule>
                                  <Identification>
                                           <PersonneMorale>
                                                    <Denomination>Société Inc.</Denomination>
                                                    <NumeroRCSL>B123456</NumeroRCSL>
                                           </PersonneMorale>
                                           <AdressePostale>
                                                    <Rue>Rue des roses</Rue>
                                                    <Numero>111</Numero>
                                                    <CodePostal>8080</CodePostal>
                                                    <Localite>Strassen</Localite>
                                                    <CodePays>LU</CodePays>
                                           </AdressePostale>
                                  </Identification>
```
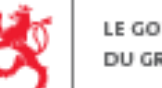

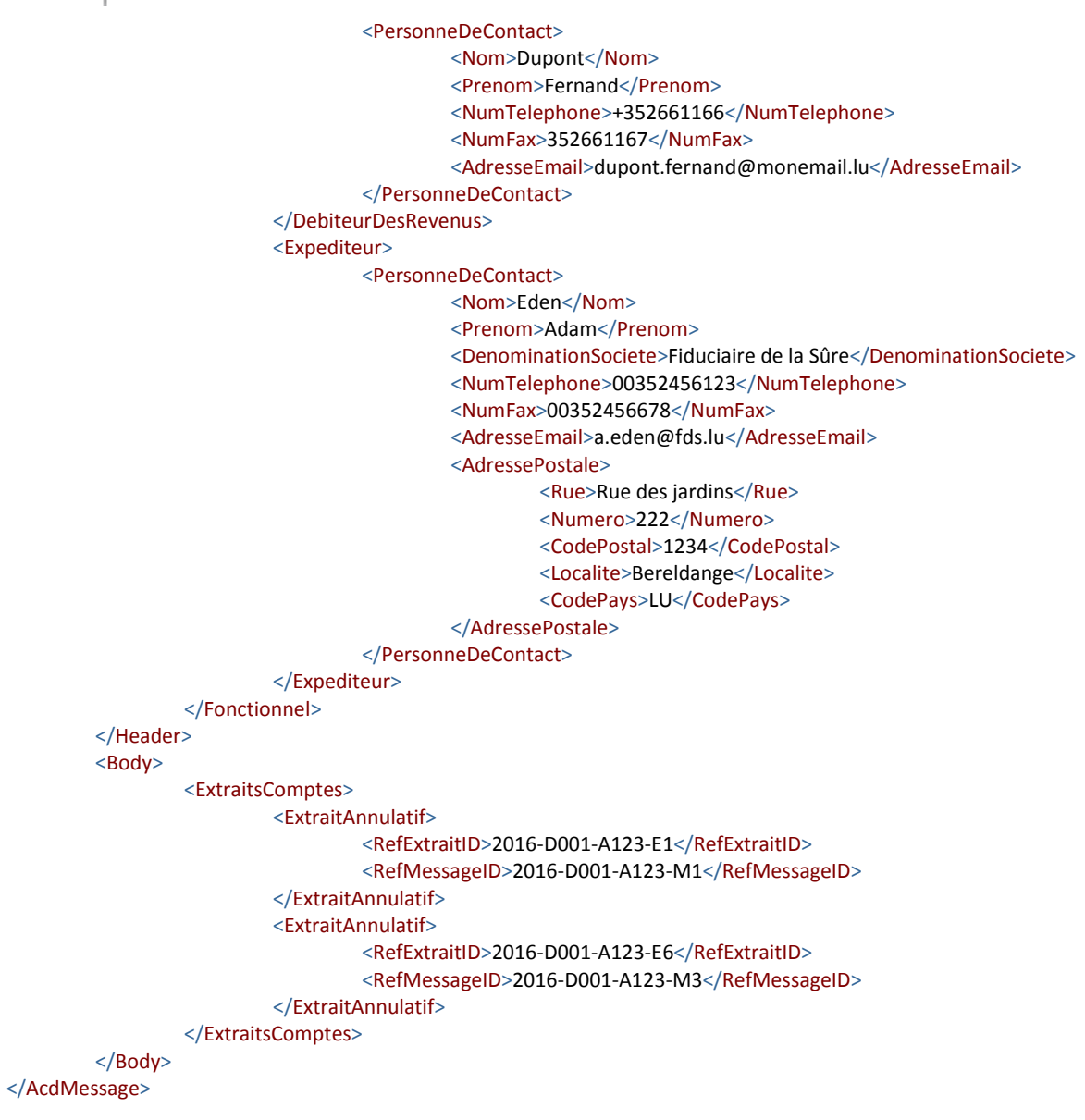

#### **1.4.4. Dossier consolidé**

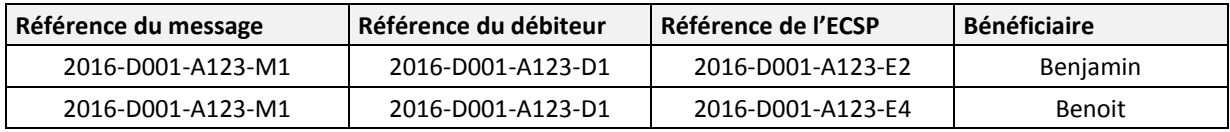

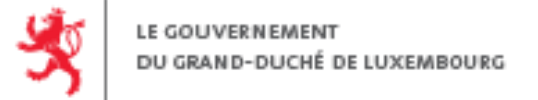

# 1.5. **Dépôt complémentaire**

#### **1.5.1. Scénario**

- **›** Dépôt des nouveaux ECS pour « Bénédicte » et « Bérengère » ;
- **›** Correction de l'ECS pour « Benjamin ».

#### **1.5.2. Message transmis**

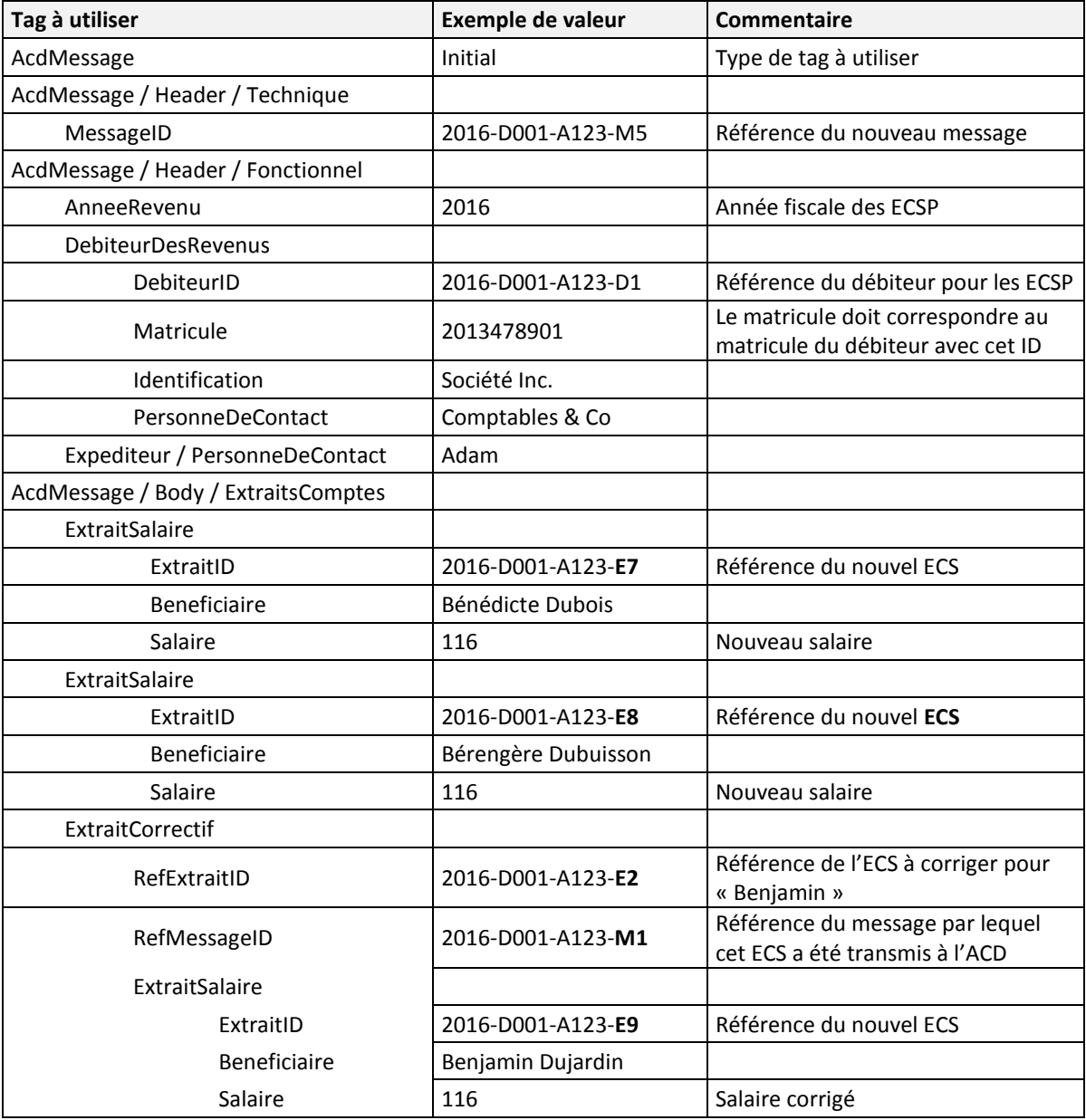

### **1.5.3. Fichier XML**

Fichier Msg1\_5.xml :

```
<?xml version="1.0" encoding="UTF-8"?>
<AcdMessage xmlns="urn:lu:etat:acd:ecsp2016-1" xmlns:n1="urn:lu:etat:acd:ecsp2016-1"
xmlns:xsi="http://www.w3.org/2001/XMLSchema-instance" xsi:type="AcdInitialMessage">
        <Header>
                 <Technique>
                         <MessageID>2016-D001- A123-M5</MessageID>
                          <VersionFormat>2016_v1</VersionFormat>
                          <CodeDemarche>ACD_FORM160-170_ECSP_INITIAL_DEPOT_2016</CodeDemarche>
                 </Technique>
                 <Fonctionnel>
                         <AnneeRevenu>2016</AnneeRevenu>
```
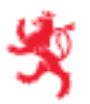

<Body>

<DebiteurDesRevenus> <DebiteurID>2016-D001-A123-D1</DebiteurID> <Matricule>20132000019</Matricule> <Identification> <PersonneMorale> <Denomination>Société Inc.</Denomination> <NumeroRCSL>B123456</NumeroRCSL> </PersonneMorale> <AdressePostale> <Rue>Rue des roses</Rue> <Numero>111</Numero> <CodePostal>8080</CodePostal> <Localite>Strassen</Localite> <CodePays>LU</CodePays> </AdressePostale> </Identification> <PersonneDeContact> <Nom>Dupont</Nom> <Prenom>Fernand</Prenom> <NumTelephone>+352661166</NumTelephone> <NumFax>352661167</NumFax> <AdresseEmail>dupont.fernand@monemail.lu</AdresseEmail> </PersonneDeContact> </DebiteurDesRevenus> <Expediteur> <PersonneDeContact> <Nom>Eden</Nom> <Prenom>Adam</Prenom> <DenominationSociete>Fiduciaire de la Moselle</DenominationSociete> <NumTelephone>00352456123</NumTelephone> <NumFax>00352456678</NumFax> <AdresseEmail>a.eden@fdm.lu</AdresseEmail> <AdressePostale> <Rue>Rue des jardins</Rue> <Numero>222</Numero> <CodePostal>1234</CodePostal> <Localite>Bereldange</Localite> <CodePays>LU</CodePays> </AdressePostale> </PersonneDeContact> </Expediteur> </Fonctionnel> </Header> <ExtraitsComptes> <ExtraitSalaire> <ExtraitID>2016-D001-A123-E1</ExtraitID> <Beneficiaire> <Matricule>1981010102151</Matricule> <DateDeNaissance>1981-01-01</DateDeNaissance> <Nom>Dubois</Nom> <Prenoms>Bénédicte</Prenoms> <Adresse> <Rue>Rue des marguerites</Rue> <Numero/> <CodePostal>57100</CodePostal> <Localite>THIONVILLE</Localite> <CodePays>FR</CodePays> </Adresse> </Beneficiaire> <ClasseDImpot> <Classe>1</Classe> <DebutPeriode>2016-01-01</DebutPeriode> <FinPeriode>2016-12-31</FinPeriode> </ClasseDImpot> <TauxDeRetenue> <RegimeForfaitaire>

```
<Taux>12.0</Taux>
                 </RegimeForfaitaire>
        </TauxDeRetenue>
        <Salaire>
                 <Periode>
                          <Debut>2016-01-01</Debut>
                          <Fin>2016-12-31</Fin>
                 </Periode>
                 <DroitDImposition>
                          <ImposableAuLuxembourg>1</ImposableAuLuxembourg>
                 </DroitDImposition>
                 <IndemnisationCNS>
                          <DebutPeriode>2016-02-24</DebutPeriode>
                          <FinPeriode>2016-02-28</FinPeriode>
                 </IndemnisationCNS>
                 <RemunerationsBrutes>
                          <Nature>Salaire</Nature>
                          <Montant>10000.00</Montant>
                 </RemunerationsBrutes>
                 <Deductions>
                          <FraisDeDeplacement>
                                   <Montant>2475.00</Montant>
                          </FraisDeDeplacement>
                 </Deductions>
                 <Exemptions>
                          <SalaireHeuresSup>
                                   <Montant>250.00</Montant>
                          </SalaireHeuresSup>
                 </Exemptions>
                 <ImpotRetenu>
                          <Montant>4230.00</Montant>
                 </ImpotRetenu>
                 <IEBTRetenu>
                          <Montant>456.99</Montant>
                 </IEBTRetenu>
                 <CreditsDImpot>
                          <CIS><Montant>25.00</Montant>
                          </CIS><CIM>
                                   <Montant>0.00</Montant>
                          </CIM></CreditsDImpot>
        </Salaire>
</ExtraitSalaire>
<ExtraitSalaire>
        <ExtraitID>2016-D001-A123-E4</ExtraitID>
        <Beneficiaire>
                 <Matricule>1978060515817</Matricule>
                 <DateDeNaissance>1978-06-05</DateDeNaissance>
                 <Nom>Dubuisson</Nom>
                 <Prenoms>Bérengère</Prenoms>
                 <Adresse>
                          <Rue>Route des lilas</Rue>
                          <Numero>26</Numero>
                          <CodePostal>8156</CodePostal>
                          <Localite>Strassen</Localite>
                          <CodePays>LU</CodePays>
                 </Adresse>
        </Beneficiaire>
        <ClasseDImpot>
                 <Classe>2</Classe>
                 <DebutPeriode>2016-10-01</DebutPeriode>
                 <FinPeriode>2016-12-31</FinPeriode>
        </ClasseDImpot>
        <TauxDeRetenue>
                 <RegimeForfaitaire>
```

```
<Taux>12.0</Taux>
                 </RegimeForfaitaire>
        </TauxDeRetenue>
        <Salaire>
                 <Periode>
                          <Debut>2016-10-01</Debut>
                          <Fin>2016-12-31</Fin>
                 </Periode>
                 <DroitDImposition>
                          <ImposableAuLuxembourg>1</ImposableAuLuxembourg>
                 </DroitDImposition>
                 <IndemnisationCNS>
                          <DebutPeriode>2016-02-24</DebutPeriode>
                          <FinPeriode>2016-02-28</FinPeriode>
                 </IndemnisationCNS>
                 <RemunerationsBrutes>
                          <Nature>Salaire</Nature>
                          <Montant>10000.00</Montant>
                 </RemunerationsBrutes>
                 <Deductions>
                          <FraisDeDeplacement>
                                   <Montant>2475.00</Montant>
                          </FraisDeDeplacement>
                 </Deductions>
                 <Exemptions>
                          <SalaireHeuresSup>
                                   <Montant>250.00</Montant>
                          </SalaireHeuresSup>
                 </Exemptions>
                 <ImpotRetenu>
                          <Montant>4230.00</Montant>
                 </ImpotRetenu>
                 <IEBTRetenu>
                          <Montant>456.99</Montant>
                 </IEBTRetenu>
                 <CreditsDImpot>
                          <CIS><Montant>25.00</Montant>
                          </CIS><CIM>
                                   <Montant>0.00</Montant>
                          </CIM></CreditsDImpot>
        </Salaire>
</ExtraitSalaire>
<ExtraitCorrectif>
        <RefExtraitID>2016-D001-A123-E2</RefExtraitID>
        <RefMessageID>2016-D001-A123-M1</RefMessageID>
        <ExtraitSalaire>
                 <ExtraitID>2016-D001-A123-E9</ExtraitID>
                 <Beneficiaire>
                          <Matricule>1981010102151</Matricule>
                          <DateDeNaissance>1981-01-01</DateDeNaissance>
                          <Nom>Dujardin</Nom>
                          <Prenoms>Benjamin</Prenoms>
                          <Adresse>
                                   <Rue>Rue des Primevères</Rue>
                                   <Numero/>
                                   <CodePostal>5775</CodePostal>
                                   <Localite>Weiler-la-Tour</Localite>
                                   <CodePays>LU</CodePays>
                          </Adresse>
                 </Beneficiaire>
                 <ClasseDImpot>
                          <Classe>1</Classe>
                          <DebutPeriode>2016-01-01</DebutPeriode>
                          <FinPeriode>2016-12-31</FinPeriode>
```
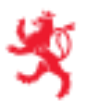

```
</ClasseDImpot>
                          <TauxDeRetenue>
                                   <RegimeForfaitaire>
                                           <Taux>12.0</Taux>
                                   </RegimeForfaitaire>
                          </TauxDeRetenue>
                          <Salaire>
                                   <Periode>
                                           <Debut>2016-01-01</Debut>
                                           <Fin>2016-12-31</Fin>
                                   </Periode>
                                   <DroitDImposition>
                                           <ImposableAuLuxembourg>1</ImposableAuLuxembourg>
                                   </DroitDImposition>
                                   <IndemnisationCNS>
                                           <DebutPeriode>2016-02-24</DebutPeriode>
                                           <FinPeriode>2016-02-28</FinPeriode>
                                   </IndemnisationCNS>
                                   <RemunerationsBrutes>
                                           <Nature>Salaire</Nature>
                                           <Montant>55000.00</Montant>
                                   </RemunerationsBrutes>
                                   <Deductions>
                                           <FraisDeDeplacement>
                                                    <Montant>2475.00</Montant>
                                           </FraisDeDeplacement>
                                   </Deductions>
                                   <Exemptions>
                                           <SalaireHeuresSup>
                                                    <Montant>250.00</Montant>
                                           </SalaireHeuresSup>
                                   </Exemptions>
                                   <ImpotRetenu>
                                           <Montant>4230.00</Montant>
                                   </ImpotRetenu>
                                   <IEBTRetenu>
                                           <Montant>456.99</Montant>
                                   </IEBTRetenu>
                                   <CreditsDImpot>
                                           <CIS><Montant>25.00</Montant>
                                            </CIS><CIM>
                                                    <Montant>0.00</Montant>
                                           </CIM></CreditsDImpot>
                          </Salaire>
                 </ExtraitSalaire>
        </ExtraitCorrectif>
</ExtraitsComptes>
```
</Body>

</AcdMessage>

**1.5.4. Dossier consolidé**

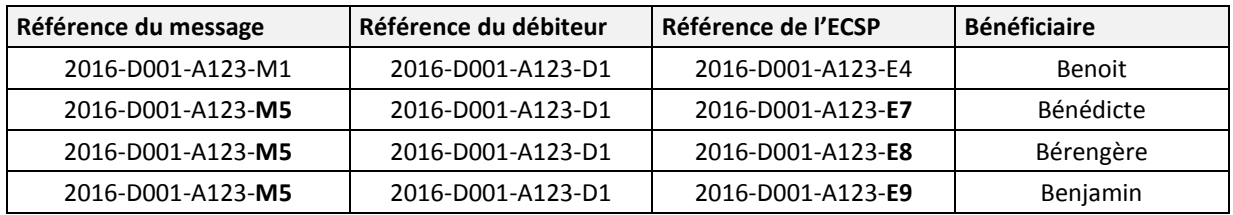

# 1.6. **Annulation d'un dossier complet**

#### **1.6.1. Scénario**

Annuler individuellement chacun des messages (de type « Initial ») transmis à l'ACD avec autant de messages de type « Annulation ».

Dans la continuité du scénario ci-dessus, deux démarches d'annulation sont donc nécessaires :

- **›** Le message 2016-D001-A123-M1 est encore associé au dépôt de l'ECSP « E4 » : ce message doit donc être annulé.
- **›** Le message 2016-D001-A123-M2 est « vide » puisqu'il contient seulement l'ECSP correctif « E5 » qui est ensuite corrigé dans le message « M3 ».

**›** À noter que l'annulation d'un message de type initial « vidé » de tous ses ECSP ne produirait pas d'erreur sémantique : les déposants pourraient vouloir annuler l'ensemble des messages (dans le doute ou par manque d'information).

- **›** Le message 2016-D001-A123-M3 est « vide » puisqu'il contient seulement l'ECSP correctif « E6 » qui est ensuite annulé dans le message « M4 ».
- **›** Le message 2016-D001-A123-M4 contient seulement des ECSP annulatifs : dans le présent exemple, il est inutile d'annuler ce message.

**›** À noter que l'annulation de ce message ne produirait pas d'erreur sémantique puisqu'il s'agit d'un message initial : les déposants pourraient vouloir annuler l'ensemble des messages (dans le doute ou par manque d'information).

**›** Le message 2016-D001-A123-M5 est encore associé au dépôt de plusieurs ECSP : ce message doit donc être annulé.

Le déposant fait donc une première démarche pour annuler le message 2016-D001-A123-M1 et une seconde démarche pour annuler le message 2016-D001-A123-M5.

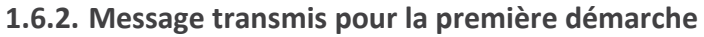

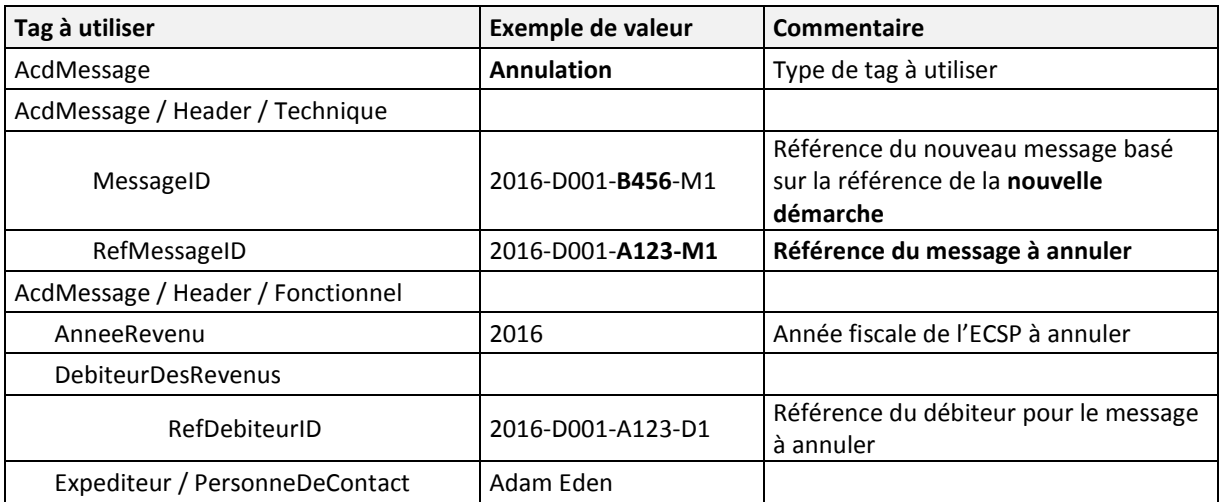

#### **1.6.3. Fichier XML**

Fichier Msg1\_6\_M1.xml :

<?xml version="1.0" encoding="UTF-8"?>

<AcdMessage xmlns="urn:lu:etat:acd:ecsp2016-1" xmlns:n1="urn:lu:etat:acd:ecsp2016-1"

xmlns:xsi="http://www.w3.org/2001/XMLSchema-instance" xsi:type="AcdAnnulationMessage">

<Header>

<Technique>

<MessageID>2016-D001-B456-M1</MessageID> <RefMessageID>2016-D001-A123-M1</RefMessageID> <VersionFormat>2016\_v1</VersionFormat> <CodeDemarche>ACD\_FORM160-170\_ECSP\_INITIAL\_DEPOT\_2016</CodeDemarche>

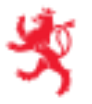

</Technique> <Fonctionnel> <AnneeRevenu>2016</AnneeRevenu> <DebiteurDesRevenus> <RefDebiteurID>2016-D001-A123-D1</RefDebiteurID> </DebiteurDesRevenus> <Expediteur> <PersonneDeContact> <Nom>Eden</Nom> <Prenom>Adam</Prenom> <DenominationSociete>Fiduciaire de la Sûre</DenominationSociete> <NumTelephone>00352456123</NumTelephone> <NumFax>00352456678</NumFax> <AdresseEmail>a.eden@fds.lu</AdresseEmail> <AdressePostale> <Rue>Rue des jardins</Rue> <Numero>222</Numero> <CodePostal>1234</CodePostal> <Localite>Bereldange</Localite> <CodePays>LU</CodePays> </AdressePostale> </PersonneDeContact> </Expediteur> </Fonctionnel> </Header>

```
</AcdMessage>
```
#### **1.6.4. Message transmis pour la seconde démarche**

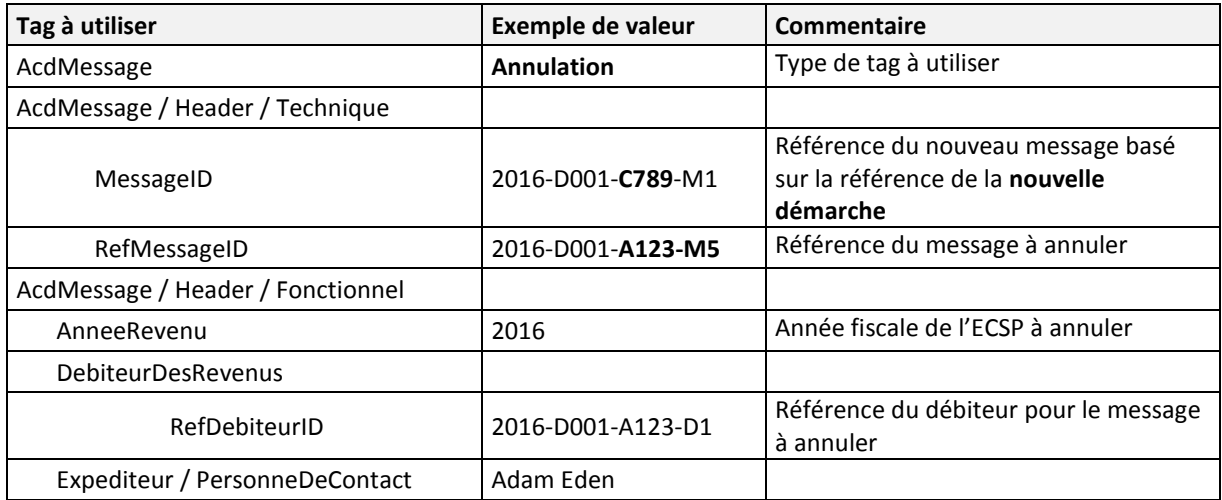

#### **1.6.5. Fichiers XML**

```
Fichier Msg1_6_M5.xml :
```

```
<?xml version="1.0" encoding="UTF-8"?>
<AcdMessage xmlns="urn:lu:etat:acd:ecsp2016-1" xmlns:n1="urn:lu:etat:acd:ecsp2016-1"
xmlns:xsi="http://www.w3.org/2001/XMLSchema-instance" xsi:type="AcdAnnulationMessage">
        <Header>
                 <Technique>
                          <MessageID>2016-D001-C789-M1</MessageID>
                          <RefMessageID>2016-D001-A123-M5</RefMessageID>
                          <VersionFormat>2016_v1</VersionFormat>
                          <CodeDemarche>ACD_FORM160-170_ECSP_INITIAL_DEPOT_2016</CodeDemarche>
                 </Technique>
                 <Fonctionnel>
                          <AnneeRevenu>2016</AnneeRevenu>
                          <DebiteurDesRevenus>
                                  <RefDebiteurID>2016-D001-A123-D1</RefDebiteurID>
                          </DebiteurDesRevenus>
                          <Expediteur>
```
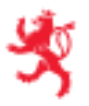

#### <PersonneDeContact>

<Nom>Eden</Nom>

- <Prenom>Adam</Prenom>
- <DenominationSociete>Fiduciaire de la Sûre</DenominationSociete>
- <NumTelephone>00352456123</NumTelephone>
- <NumFax>00352456678</NumFax>
- <AdresseEmail>a.eden@fds.lu</AdresseEmail>
- <AdressePostale>
	- <Rue>Rue des jardins</Rue>
	- <Numero>222</Numero>
	- <CodePostal>1234</CodePostal>
	- <Localite>Bereldange</Localite>
	- <CodePays>LU</CodePays>

#### </AdressePostale>

</PersonneDeContact>

</Expediteur>

#### </Fonctionnel>

</Header>

</AcdMessage>

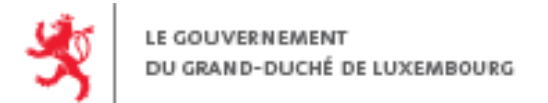

# <span id="page-23-0"></span>**2. EXEMPLE DE CYCLE DE DÉPÔTS AVEC CORRECTION DU DÉBITEUR**

# 2.1. **Dépôt initial**

#### **2.1.1. Scénario**

Dépôt initial de 1 ECS et 1 ECP.

#### **2.1.2. Message transmis**

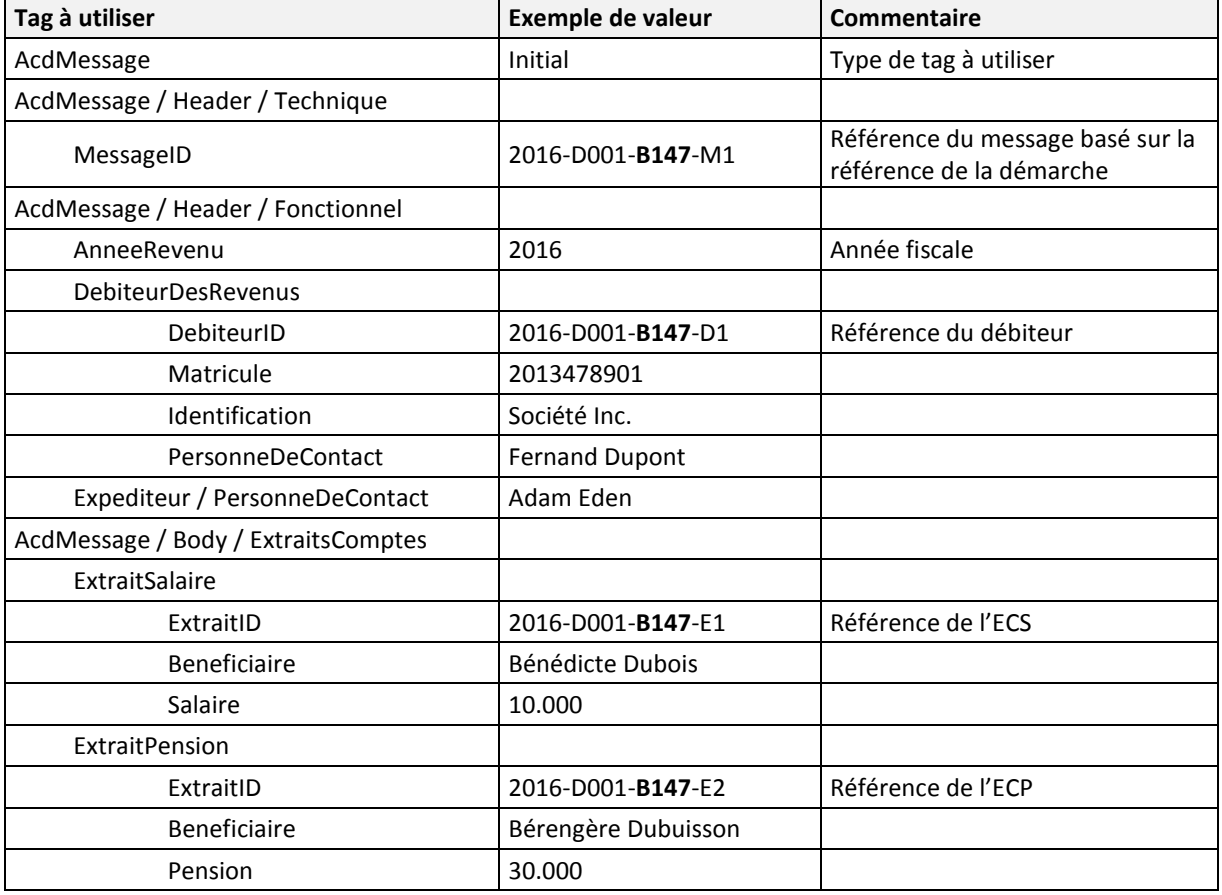

#### **2.1.3. Fichier XML**

Fichier Msg2\_1 :

<?xml version="1.0" encoding="UTF-8"?> <AcdMessage xmlns="urn:lu:etat:acd:ecsp2016-1" xmlns:n1="urn:lu:etat:acd:ecsp2016-1" xmlns:xsi="http://www.w3.org/2001/XMLSchema-instance" xsi:type="n1:AcdInitialMessage"> <Header> <Technique> <MessageID>2016-D001-B147-M1</MessageID> <VersionFormat>2016\_v1</VersionFormat> <CodeDemarche>ACD\_FORM160-170\_ECSP\_INITIAL\_DEPOT\_2016</CodeDemarche> </Technique> <Fonctionnel> <AnneeRevenu>2016</AnneeRevenu> <DebiteurDesRevenus> <DebiteurID>2016-D001-B147-D1</DebiteurID> <Matricule>2013478901011</Matricule> <Identification> <PersonneMorale>

<Denomination>Société Inc.</Denomination>

<NumeroRCSL>B123456</NumeroRCSL>

```
</PersonneMorale>
                                  <AdressePostale>
                                           <Rue>Rue des roses</Rue>
                                           <Numero>111</Numero>
                                           <CodePostal>8080</CodePostal>
                                           <Localite>Strassen</Localite>
                                           <CodePays>LU</CodePays>
                                  </AdressePostale>
                          </Identification>
                          <PersonneDeContact>
                                  <Nom>Dupont</Nom>
                                  <Prenom>Fernand</Prenom>
                                  <NumTelephone>+352661166</NumTelephone>
                                  <NumFax>352661167</NumFax>
                                  <AdresseEmail>dupont.fernand@monemail.lu</AdresseEmail>
                          </PersonneDeContact>
                 </DebiteurDesRevenus>
                 <Expediteur>
                          <PersonneDeContact>
                                  <Nom>Eden</Nom>
                                  <Prenom>Adam</Prenom>
                                  <DenominationSociete>Fiduciaire de la Sûre</DenominationSociete>
                                  <NumTelephone>00352456123</NumTelephone>
                                  <NumFax>00352456678</NumFax>
                                  <AdresseEmail>a.eden@fds.lu</AdresseEmail>
                                  <AdressePostale>
                                           <Rue>Rue des jardins</Rue>
                                           <Numero>222</Numero>
                                           <CodePostal>1234</CodePostal>
                                           <Localite>Bereldange</Localite>
                                           <CodePays>LU</CodePays>
                                  </AdressePostale>
                          </PersonneDeContact>
                 </Expediteur>
        </Fonctionnel>
</Header>
<Body>
        <ExtraitsComptes>
                 <ExtraitSalaire>
                          <ExtraitID>2016-D001-B147-E1</ExtraitID>
                          <Beneficiaire>
                                  <Matricule>1981010102151</Matricule>
                                  <DateDeNaissance>1981-01-01</DateDeNaissance>
                                  <Nom>Dubois</Nom>
                                  <Prenoms>Bénédicte</Prenoms>
                                  <Adresse>
                                           <Rue>Rue des marguerites</Rue>
                                           <Numero/>
                                           <CodePostal>57100</CodePostal>
                                           <Localite>THIONVILLE</Localite>
                                           <CodePays>FR</CodePays>
                                  </Adresse>
                          </Beneficiaire>
                          <ClasseDImpot>
                                  <Classe>1</Classe>
                                  <DebutPeriode>2016-01-01</DebutPeriode>
                                  <FinPeriode>2016-12-31</FinPeriode>
                          </ClasseDImpot>
                          <TauxDeRetenue>
                                  <RegimeForfaitaire>
                                           <Taux>12.0</Taux>
                                  </RegimeForfaitaire>
                          </TauxDeRetenue>
                          <Salaire>
                                  <Periode>
                                           <Debut>2016-01-01</Debut>
                                           <Fin>2016-12-31</Fin>
```
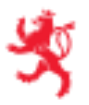

</Periode> <DroitDImposition> <ImposableAuLuxembourg>1</ImposableAuLuxembourg> </DroitDImposition> <IndemnisationCNS> <DebutPeriode>2016-02-24</DebutPeriode> <FinPeriode>2016-02-28</FinPeriode> </IndemnisationCNS> <RemunerationsBrutes> <Nature>Salaire</Nature> <Montant>10000.00</Montant> </RemunerationsBrutes> <Deductions> <FraisDeDeplacement> <Montant>2475.00</Montant> </FraisDeDeplacement> </Deductions> <Exemptions> <SalaireHeuresSup> <Montant>250.00</Montant> </SalaireHeuresSup> </Exemptions> <ImpotRetenu> <Montant>4230.00</Montant> </ImpotRetenu> <IEBTRetenu> <Montant>456.99</Montant> </IEBTRetenu> <CreditsDImpot>  $<$ CIS $>$ <Montant>25.00</Montant>  $<$ /CIS $>$ <CIM> <Montant>0.00</Montant>  $<$ /CIM $>$ </CreditsDImpot> </Salaire> </ExtraitSalaire> <ExtraitPension> <ExtraitID>2016-D001-B147-E2</ExtraitID> <Beneficiaire> <Matricule>1978060514817</Matricule> <DateDeNaissance>1978-06-05</DateDeNaissance> <Nom>Dubuisson</Nom> <Prenoms>Bérengère</Prenoms> <Adresse> <Rue>Route des lilas</Rue> <Numero>26</Numero> <CodePostal>8156</CodePostal> <Localite>Strassen</Localite> <CodePays>LU</CodePays> </Adresse> </Beneficiaire> <ClasseDImpot> <Classe>1</Classe> <DebutPeriode>2016-01-01</DebutPeriode> <FinPeriode>2016-12-31</FinPeriode> </ClasseDImpot> <Pension> <Periode> <Debut>2016-01-01</Debut> <Fin>2016-12-31</Fin> </Periode> <DroitDImposition> <ImposableAuLuxembourg>1</ImposableAuLuxembourg> </DroitDImposition> <RemunerationsBrutes>

```
<Nature>Salaire</Nature>
                                  <Montant>30000.00</Montant>
                          </RemunerationsBrutes>
                          <Deductions/>
                          <Exemptions/>
                          <ImpotRetenu>
                                  <Montant>3600.00</Montant>
                          </ImpotRetenu>
                          <IEBTRetenu>
                                  <Montant>654.69</Montant>
                          </IEBTRetenu>
                          <CreditsDImpot>
                                  <CIP><Montant>25</Montant>
                                  </CIP>
                          </CreditsDImpot>
                 </Pension>
        </ExtraitPension>
</ExtraitsComptes>
```
**2.1.4. Dossier consolidé**

</Body>

</AcdMessage>

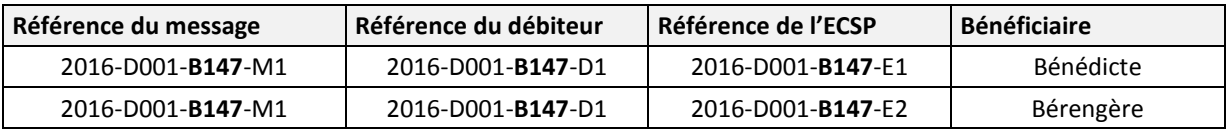

# 2.2. **Annulation d'ECSP**

#### **2.2.1. Scénario**

Annulation de l'ECS de « Bérengère».

- **›** L'ECSP à annuler doit être référence par le quadruplet (MessageID, DebiteurID, AnneeRevenu, ExtraitID).
- **›** Le matricule du débiteur indiqué dans un message contenant des annulations d'ECSP doit être le même que le matricule débiteur indiqué dans le message identifié par RefMessageID / DebiteurID / AnneeRevenu.

#### **2.2.2. Message transmis**

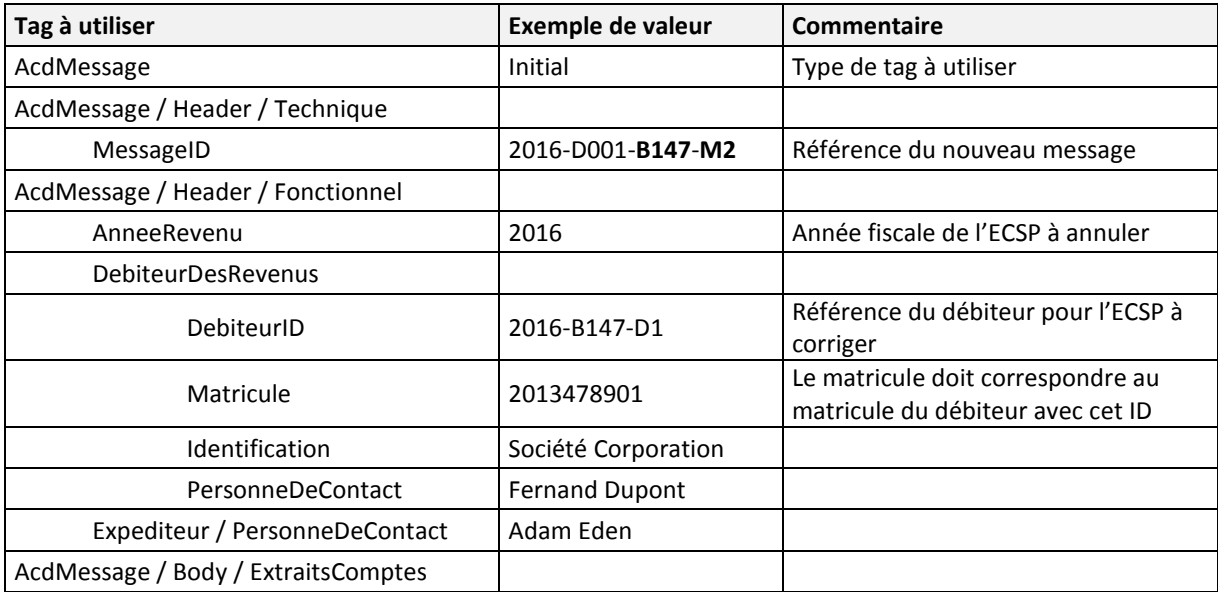

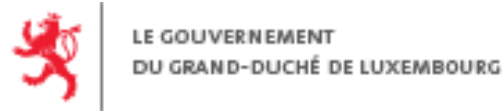

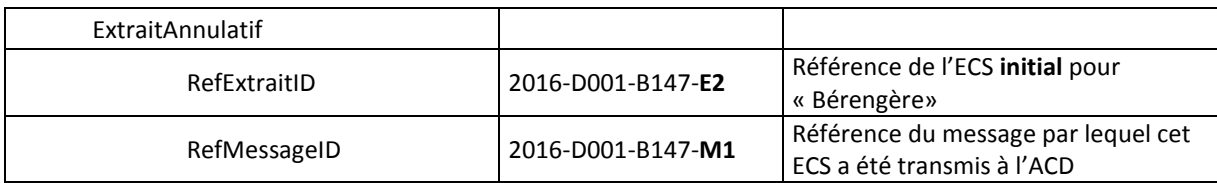

#### **2.2.3. Fichier XML**

Fichier Msg2\_2 :

```
<?xml version="1.0" encoding="UTF-8"?>
<AcdMessage xmlns="urn:lu:etat:acd:ecsp2016-1" xmlns:n1="urn:lu:etat:acd:ecsp2016-1"
xmlns:xsi="http://www.w3.org/2001/XMLSchema-instance" xsi:type="n1:AcdInitialMessage">
        <Header>
                 <Technique>
                          <MessageID>2016-D001-B147-M2</MessageID>
                          <VersionFormat>2016_v1</VersionFormat>
                          <CodeDemarche>ACD_FORM160-170_ECSP_INITIAL_DEPOT_2016</CodeDemarche>
                 </Technique>
                 <Fonctionnel>
                          <AnneeRevenu>2016</AnneeRevenu>
                          <DebiteurDesRevenus>
                                  <DebiteurID>2016-D001-B147-D1</DebiteurID>
                                  <Matricule>2013478901011</Matricule>
                                  <Identification>
                                           <PersonneMorale>
                                                    <Denomination>Société Inc.</Denomination>
                                                    <NumeroRCSL>B123456</NumeroRCSL>
                                           </PersonneMorale>
                                           <AdressePostale>
                                                    <Rue>Rue des roses</Rue>
                                                    <Numero>111</Numero>
                                                    <CodePostal>8080</CodePostal>
                                                    <Localite>Strassen</Localite>
                                                    <CodePays>LU</CodePays>
                                           </AdressePostale>
                                  </Identification>
                                  <PersonneDeContact>
                                           <Nom>Dupont</Nom>
                                           <Prenom>Fernand</Prenom>
                                           <NumTelephone>+352661166</NumTelephone>
                                           <NumFax>352661167</NumFax>
                                           <AdresseEmail>dupont.fernand@monemail.lu</AdresseEmail>
                                  </PersonneDeContact>
                          </DebiteurDesRevenus>
                          <Expediteur>
                                  <PersonneDeContact>
                                           <Nom>Eden</Nom>
                                           <Prenom>Adam</Prenom>
                                           <DenominationSociete>Fiduciaire de la Sûre</DenominationSociete>
                                           <NumTelephone>00352456123</NumTelephone>
                                           <NumFax>00352456678</NumFax>
                                           <AdresseEmail>a.eden@fds.lu</AdresseEmail>
                                           <AdressePostale>
                                                    <Rue>Rue des jardins</Rue>
                                                    <Numero>222</Numero>
                                                    <CodePostal>1234</CodePostal>
                                                    <Localite>Bereldange</Localite>
                                                    <CodePays>LU</CodePays>
                                           </AdressePostale>
                                  </PersonneDeContact>
                          </Expediteur>
                 </Fonctionnel>
         </Header>
         <Body>
                 <ExtraitsComptes>
                 <ExtraitAnnulatif>
```
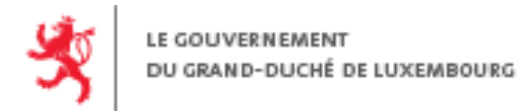

<RefExtraitID>2016-D001-B147-E2</RefExtraitID> <RefMessageID>2016-D001-B147-M1</RefMessageID>

</ExtraitAnnulatif>

</ExtraitsComptes>

</Body> </AcdMessage>

**2.2.4. Dossier consolidé**

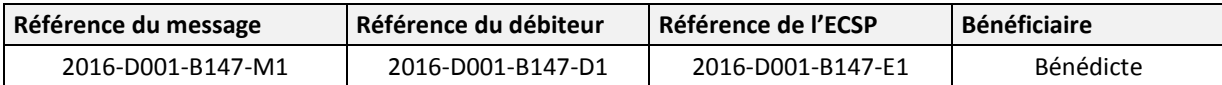

# 2.3. **Dépôt complémentaire**

#### **2.3.1. Scénario**

Ajout d'un ECP pour Bérengère.

#### **2.3.2. Message transmis**

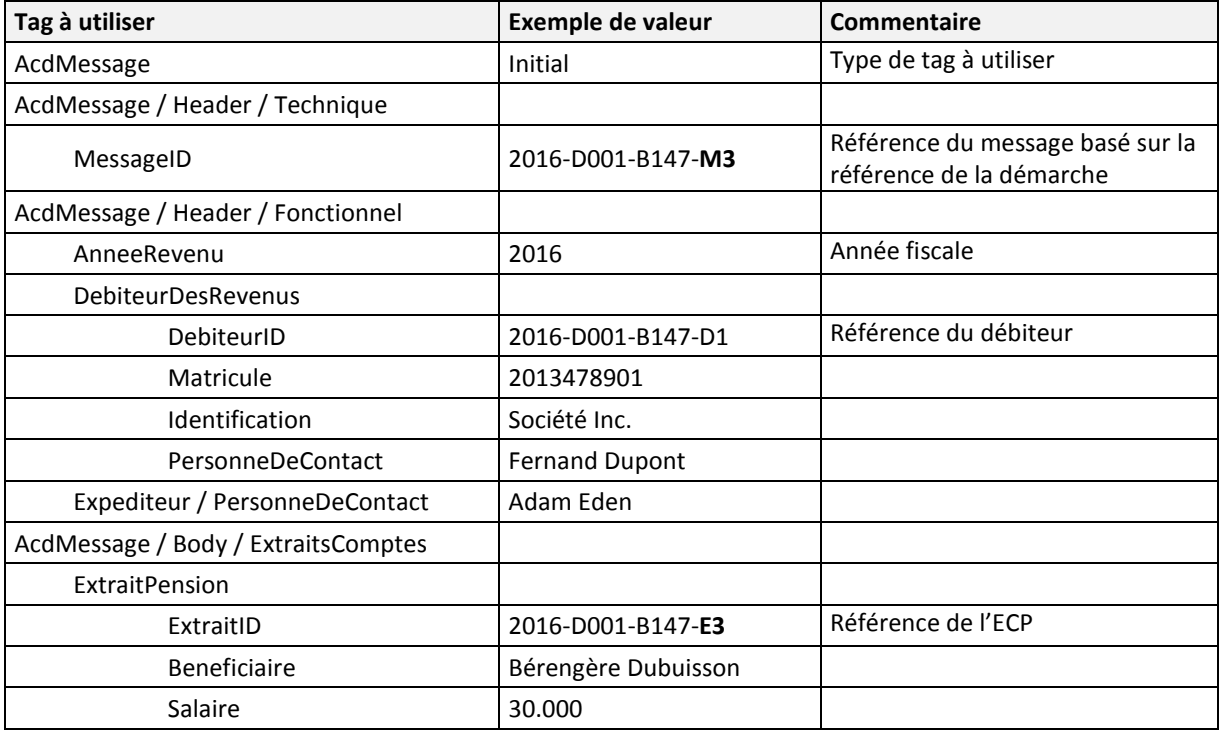

#### **2.3.3. Fichier XML**

Fichier Msg2\_3 :

```
<?xml version="1.0" encoding="UTF-8"?>
<AcdMessage xmlns="urn:lu:etat:acd:ecsp2016-1" xmlns:n1="urn:lu:etat:acd:ecsp2016-1"
xmlns:xsi="http://www.w3.org/2001/XMLSchema-instance" xsi:type="n1:AcdInitialMessage">
        <Header>
                 <Technique>
                          <MessageID>2016-D001-B147-M3</MessageID>
                          <VersionFormat>2016_v1</VersionFormat>
                          <CodeDemarche>ACD_FORM160-170_ECSP_INITIAL_DEPOT_2016</CodeDemarche>
                 </Technique>
                 <Fonctionnel>
                          <AnneeRevenu>2016</AnneeRevenu>
                          <DebiteurDesRevenus>
                                  <DebiteurID>2016-D001-B147-D1</DebiteurID>
                                  <Matricule>2013478901011</Matricule>
                                  <Identification>
                                           <PersonneMorale>
```
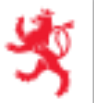

```
<Denomination>Société Inc.</Denomination>
                                           <NumeroRCSL>B123456</NumeroRCSL>
                                  </PersonneMorale>
                                  <AdressePostale>
                                           <Rue>Rue des roses</Rue>
                                           <Numero>111</Numero>
                                           <CodePostal>8080</CodePostal>
                                           <Localite>Strassen</Localite>
                                           <CodePays>LU</CodePays>
                                  </AdressePostale>
                          </Identification>
                          <PersonneDeContact>
                                  <Nom>Dupont</Nom>
                                  <Prenom>Fernand</Prenom>
                                  <NumTelephone>+352661166</NumTelephone>
                                  <NumFax>352661167</NumFax>
                                  <AdresseEmail>dupont.fernand@monemail.lu</AdresseEmail>
                          </PersonneDeContact>
                 </DebiteurDesRevenus>
                 <Expediteur>
                          <PersonneDeContact>
                                  <Nom>Eden</Nom>
                                  <Prenom>Adam</Prenom>
                                  <DenominationSociete>Fiduciaire de la Sûre</DenominationSociete>
                                  <NumTelephone>00352456123</NumTelephone>
                                  <NumFax>00352456678</NumFax>
                                  <AdresseEmail>a.eden@fds.lu</AdresseEmail>
                                  <AdressePostale>
                                           <Rue>Rue des jardins</Rue>
                                           <Numero>222</Numero>
                                           <CodePostal>1234</CodePostal>
                                           <Localite>Bereldange</Localite>
                                           <CodePays>LU</CodePays>
                                  </AdressePostale>
                          </PersonneDeContact>
                 </Expediteur>
        </Fonctionnel>
</Header>
<Body>
        <ExtraitsComptes>
                 <ExtraitPension>
                          <ExtraitID>2016-D001-B147-E3</ExtraitID>
                          <Beneficiaire>
                                  <Matricule>1978060514817</Matricule>
                                  <DateDeNaissance>1978-06-05</DateDeNaissance>
                                  <Nom>Dubuisson</Nom>
                                  <Prenoms>Bérengère</Prenoms>
                                  <Adresse>
                                           <Rue>Route des lilas</Rue>
                                           <Numero>26</Numero>
                                           <CodePostal>8156</CodePostal>
                                           <Localite>Strassen</Localite>
                                           <CodePays>LU</CodePays>
                                  </Adresse>
                          </Beneficiaire>
                          <ClasseDImpot>
                                  <Classe>1</Classe>
                                  <DebutPeriode>2016-01-01</DebutPeriode>
                                  <FinPeriode>2016-12-31</FinPeriode>
                          </ClasseDImpot>
                          <Pension>
                                  <Periode>
                                           <Debut>2016-01-01</Debut>
                                           <Fin>2016-12-31</Fin>
                                  </Periode>
                                  <DroitDImposition>
                                           <ImposableAuLuxembourg>1</ImposableAuLuxembourg>
```

```
</DroitDImposition>
                          <RemunerationsBrutes>
                                  <Nature>Salaire</Nature>
                                  <Montant>30000.00</Montant>
                          </RemunerationsBrutes>
                          <Deductions/>
                          <Exemptions/>
                          <ImpotRetenu>
                                  <Montant>3600.00</Montant>
                          </ImpotRetenu>
                          <IEBTRetenu>
                                  <Montant>654.69</Montant>
                          </IEBTRetenu>
                          <CreditsDImpot>
                                  <CIP><Montant>25</Montant>
                                  </CIP></CreditsDImpot>
                 </Pension>
        </ExtraitPension>
</ExtraitsComptes>
```
</AcdMessage>

**2.3.4. Dossier consolidé**

</Body>

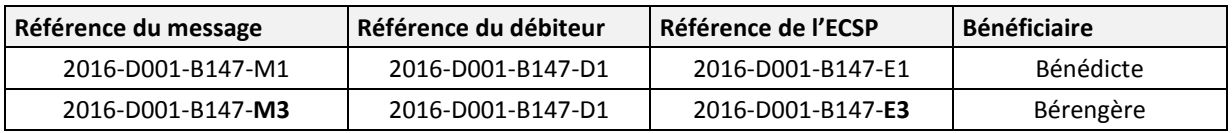

# 2.4. **Correction d'un ECSP**

#### **2.4.1. Scénario**

Correction du montant de la pension pour « Bérengère ».

- **›** L'ECSP à corriger doit être référencé par le quadruplet (MessageID, DebiteurID, AnneeRevenu, ExtraitID).
- **›** Le matricule du débiteur indiqué dans un message contenant des corrections d'ECSP doit être le même que le matricule débiteur indiqué dans le message identifié par RefMessageID / DebiteurID / AnneeRevenu.

#### **2.4.2. Message transmis**

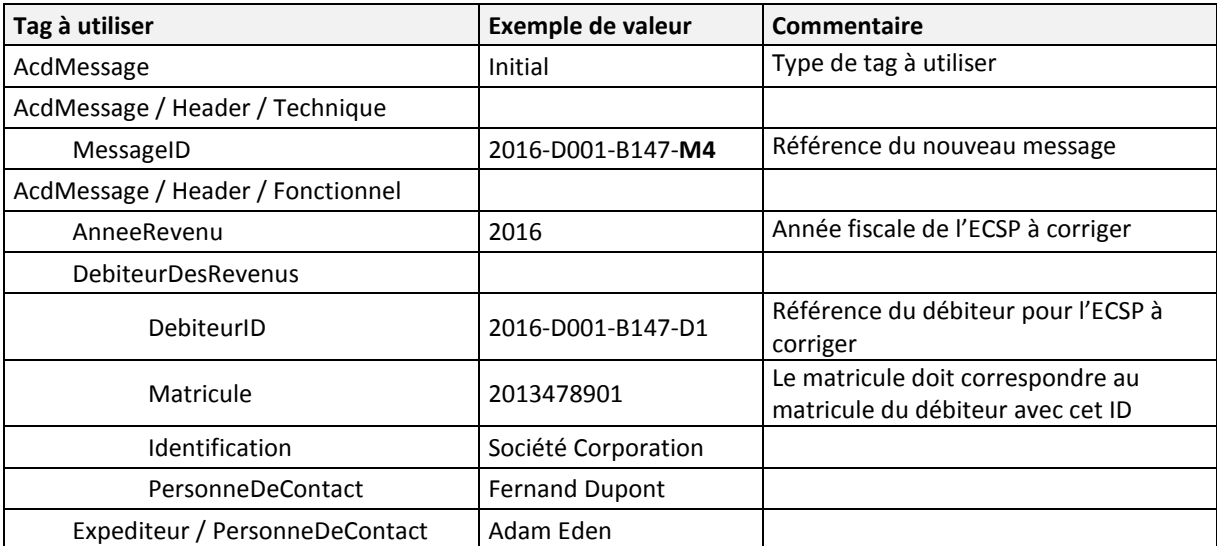

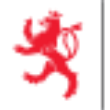

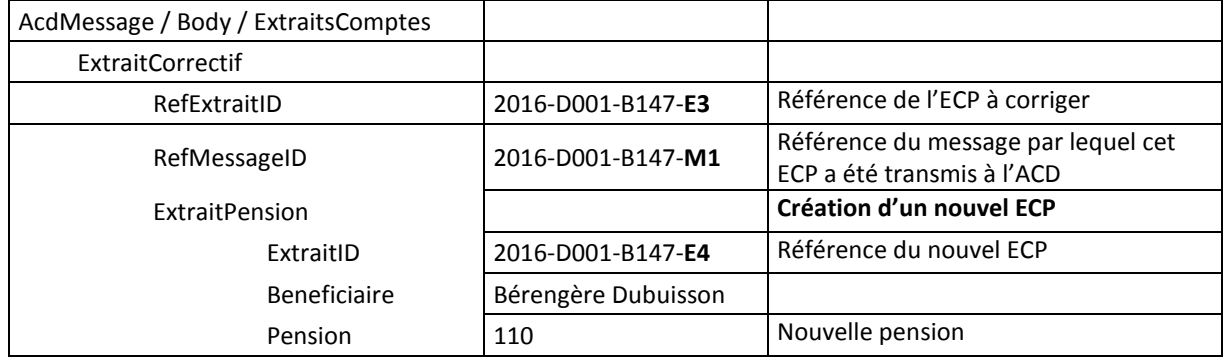

#### **2.4.3. Fichier XML**

Fichier Msg2\_4 : <?xml version="1.0" encoding="UTF-8"?> <AcdMessage xmlns="urn:lu:etat:acd:ecsp2016-1" xmlns:n1="urn:lu:etat:acd:ecsp2016-1" xmlns:xsi="http://www.w3.org/2001/XMLSchema-instance" xsi:type="n1:AcdInitialMessage"> <Header> <Technique> <MessageID>2016-D001-B147-M4</MessageID> <VersionFormat>2016\_v1</VersionFormat> <CodeDemarche>ACD\_FORM160-170\_ECSP\_INITIAL\_DEPOT\_2016</CodeDemarche> </Technique> <Fonctionnel> <AnneeRevenu>2016</AnneeRevenu> <DebiteurDesRevenus> <DebiteurID>2016-D001-B147-D1</DebiteurID> <Matricule>2013478901011</Matricule> <Identification> <PersonneMorale> <Denomination>Société Inc.</Denomination> <NumeroRCSL>B123456</NumeroRCSL> </PersonneMorale> <AdressePostale> <Rue>Rue des roses</Rue> <Numero>111</Numero> <CodePostal>8080</CodePostal> <Localite>Strassen</Localite> <CodePays>LU</CodePays> </AdressePostale> </Identification> <PersonneDeContact> <Nom>Dupont</Nom> <Prenom>Fernand</Prenom> <NumTelephone>+352661166</NumTelephone> <NumFax>352661167</NumFax> <AdresseEmail>dupont.fernand@monemail.lu</AdresseEmail> </PersonneDeContact> </DebiteurDesRevenus> <Expediteur> <PersonneDeContact> <Nom>Eden</Nom> <Prenom>Adam</Prenom> <DenominationSociete>Fiduciaire de la Sûre</DenominationSociete> <NumTelephone>00352456123</NumTelephone> <NumFax>00352456678</NumFax> <AdresseEmail>a.eden@fds.lu</AdresseEmail> <AdressePostale> <Rue>Rue des jardins</Rue> <Numero>222</Numero> <CodePostal>1234</CodePostal> <Localite>Bereldange</Localite>

</AdressePostale>

<CodePays>LU</CodePays>

```
</Expediteur>
        </Fonctionnel>
</Header>
<Body>
        <ExtraitsComptes>
        <ExtraitCorrectif>
                 <RefExtraitID>2016-D001-B147-E3</RefExtraitID>
                 <RefMessageID>2016-D001-B147-M1</RefMessageID>
                 <ExtraitPension>
                          <ExtraitID>2016-D001-B147-E4</ExtraitID>
                          <Beneficiaire>
                                   <Matricule>1978060514817</Matricule>
                                   <DateDeNaissance>1978-06-05</DateDeNaissance>
                                   <Nom>Dubuisson</Nom>
                                   <Prenoms>Bérengère</Prenoms>
                                   <Adresse>
                                            <Rue>Route des lilas</Rue>
                                            <Numero>26</Numero>
                                            <CodePostal>8156</CodePostal>
                                            <Localite>Strassen</Localite>
                                            <CodePays>LU</CodePays>
                                   </Adresse>
                          </Beneficiaire>
                          <ClasseDImpot>
                                   <Classe>1</Classe>
                                   <DebutPeriode>2016-01-01</DebutPeriode>
                                   <FinPeriode>2016-12-31</FinPeriode>
                          </ClasseDImpot>
                          <Pension>
                                   <Periode>
                                            <Debut>2016-01-01</Debut>
                                            <Fin>2016-12-31</Fin>
                                   </Periode>
                                   <DroitDImposition>
                                            <ImposableAuLuxembourg>1</ImposableAuLuxembourg>
                                   </DroitDImposition>
                                   <RemunerationsBrutes>
                                            <Nature>Salaire</Nature>
                                            <Montant>30000.00</Montant>
                                   </RemunerationsBrutes>
                                   <Deductions/>
                                   <Exemptions/>
                                   <ImpotRetenu>
                                            <Montant>200.00</Montant>
                                   </ImpotRetenu>
                                   <IEBTRetenu>
                                            <Montant>654.69</Montant>
                                   </IEBTRetenu>
                                   <CreditsDImpot>
                                            <CIP><Montant>25</Montant>
                                            </CIP></CreditsDImpot>
                          </Pension>
                 </ExtraitPension>
                                   </ExtraitCorrectif>
        </ExtraitsComptes>
```
</AcdMessage>

**2.4.4. Dossier consolidé**

</Body>

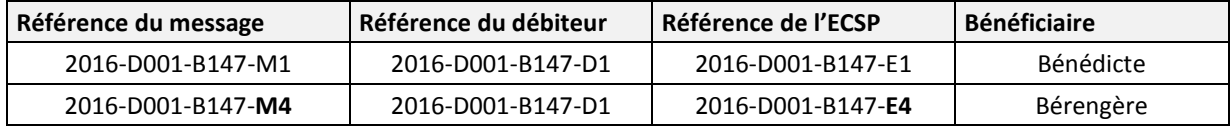

# 2.5. **Dépôt complémentaire**

#### **2.5.1. Scénario**

Ajout d'un ECS pour Benjamin.

#### **2.5.2. Message transmis**

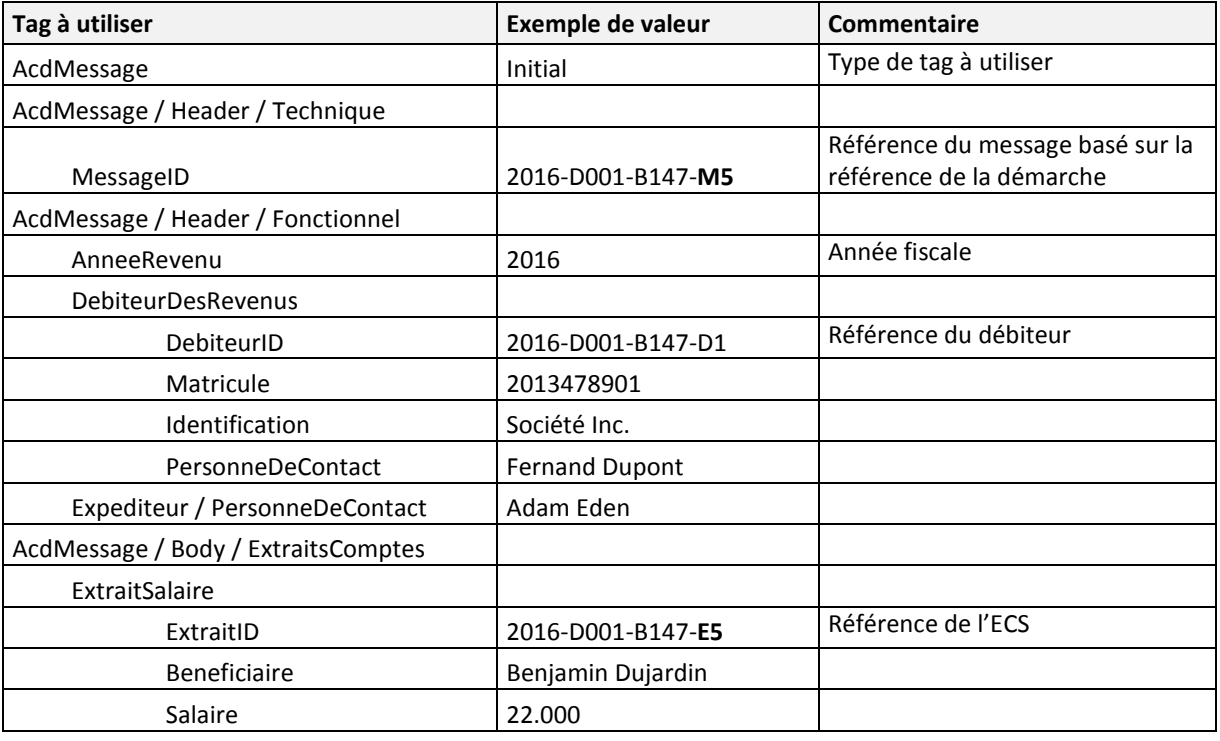

#### **2.5.3. Fichier XML**

Fichier Msg2\_5 :

```
<?xml version="1.0" encoding="UTF-8"?>
<AcdMessage xmlns="urn:lu:etat:acd:ecsp2016-1" xmlns:n1="urn:lu:etat:acd:ecsp2016-1"
xmlns:xsi="http://www.w3.org/2001/XMLSchema-instance" xsi:type="n1:AcdInitialMessage">
        <Header>
                 <Technique>
                          <MessageID>2016-D001-B147-M5</MessageID>
                          <VersionFormat>2016_v1</VersionFormat>
                          <CodeDemarche>ACD_FORM160-170_ECSP_INITIAL_DEPOT_2016</CodeDemarche>
                 </Technique>
                 <Fonctionnel>
                          <AnneeRevenu>2016</AnneeRevenu>
                          <DebiteurDesRevenus>
                                  <DebiteurID>2016-D001-B147-D1</DebiteurID>
                                  <Matricule>2013478901011</Matricule>
                                  <Identification>
                                           <PersonneMorale>
                                                    <Denomination>Société Inc.</Denomination>
                                                   <NumeroRCSL>B123456</NumeroRCSL>
                                           </PersonneMorale>
                                           <AdressePostale>
                                                    <Rue>Rue des roses</Rue>
                                                    <Numero>111</Numero>
                                                    <CodePostal>8080</CodePostal>
                                                   <Localite>Strassen</Localite>
                                                   <CodePays>LU</CodePays>
                                           </AdressePostale>
                                  </Identification>
                                  <PersonneDeContact>
                                           <Nom>Dupont</Nom>
```
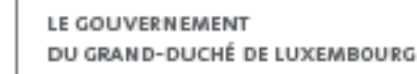

```
<Prenom>Fernand</Prenom>
                                  <NumTelephone>+352661166</NumTelephone>
                                  <NumFax>352661167</NumFax>
                                  <AdresseEmail>dupont.fernand@monemail.lu</AdresseEmail>
                          </PersonneDeContact>
                 </DebiteurDesRevenus>
                 <Expediteur>
                          <PersonneDeContact>
                                  <Nom>Eden</Nom>
                                  <Prenom>Adam</Prenom>
                                  <DenominationSociete>Fiduciaire de la Sûre</DenominationSociete>
                                  <NumTelephone>00352456123</NumTelephone>
                                  <NumFax>00352456678</NumFax>
                                  <AdresseEmail>a.eden@fds.lu</AdresseEmail>
                                  <AdressePostale>
                                           <Rue>Rue des jardins</Rue>
                                           <Numero>222</Numero>
                                           <CodePostal>1234</CodePostal>
                                           <Localite>Bereldange</Localite>
                                           <CodePays>LU</CodePays>
                                  </AdressePostale>
                          </PersonneDeContact>
                 </Expediteur>
        </Fonctionnel>
</Header>
<Body>
        <ExtraitsComptes>
                 <ExtraitSalaire>
                          <ExtraitID>2016-D001-B147-E5</ExtraitID>
                          <Beneficiaire>
                                  <Matricule>1981010102151</Matricule>
                                  <DateDeNaissance>1981-01-01</DateDeNaissance>
                                  <Nom>Schmidt</Nom>
                                  <Prenoms>Benjamin</Prenoms>
                                  <Adresse>
                                           <Rue>Rue des Primevères</Rue>
                                           <Numero/>
                                           <CodePostal>5775</CodePostal>
                                           <Localite>Weiler-la-Tour</Localite>
                                           <CodePays>LU</CodePays>
                                  </Adresse>
                          </Beneficiaire>
                          <ClasseDImpot>
                                  <Classe>1</Classe>
                                  <DebutPeriode>2016-01-01</DebutPeriode>
                                  <FinPeriode>2016-12-31</FinPeriode>
                          </ClasseDImpot>
                          <TauxDeRetenue>
                                  <RegimeForfaitaire>
                                           <Taux>12.0</Taux>
                                  </RegimeForfaitaire>
                          </TauxDeRetenue>
                          <Salaire>
                                  <Periode>
                                           <Debut>2016-01-01</Debut>
                                           <Fin>2016-12-31</Fin>
                                  </Periode>
                                  <DroitDImposition>
                                           <ImposableAuLuxembourg>1</ImposableAuLuxembourg>
                                  </DroitDImposition>
                                  <RemunerationsBrutes>
                                           <Nature>Salaire</Nature>
                                           <Montant>22000.00</Montant>
                                  </RemunerationsBrutes>
                                   <Deductions>
                                           <FraisDeDeplacement>
                                                    <Montant>2475.00</Montant>
```
</FraisDeDeplacement> </Deductions> <Exemptions> <SalaireHeuresSup> <Montant>250.00</Montant> </SalaireHeuresSup> </Exemptions> <ImpotRetenu> <Montant>4230.00</Montant> </ImpotRetenu> <IEBTRetenu> <Montant>456.99</Montant> </IEBTRetenu> <CreditsDImpot>  $<$ CIS $>$ <Montant>25.00</Montant>  $<$ /CIS $>$ <CIM> <Montant>0.00</Montant>  $<$ /CIM $>$ </CreditsDImpot> </Salaire> </ExtraitSalaire> </ExtraitsComptes>

</Body> </AcdMessage>

**2.5.4. Dossier consolidé**

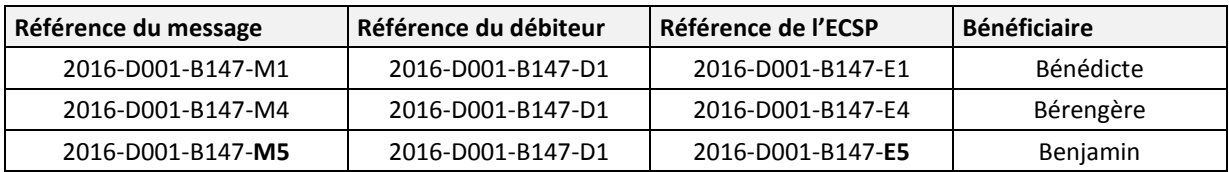

# 2.6. **Annulation d'un message**

#### **2.6.1. Scénario**

Annulation du message de dépôt complémentaire (ECS pour Benjamin).

**›** Le message à annuler doit être référencé par le triplet (MessageID, DebiteurID, AnneeRevenu).

L'annulation de ce message ne peut pas être faite dans la même démarche que le dépôt : le message annulatif est donc produit par une autre démarche.

#### **2.6.2. Message transmis**

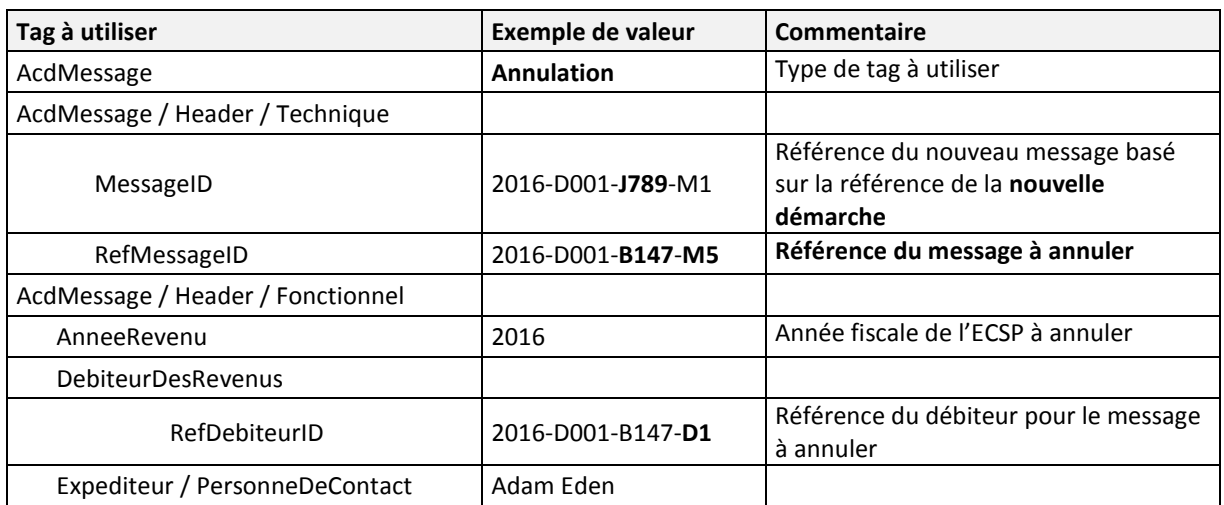

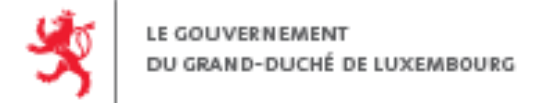

#### **2.6.3. Fichier XML**

```
Fichier Msg2_6 :
<?xml version="1.0" encoding="UTF-8"?>
<AcdMessage xmlns="urn:lu:etat:acd:ecsp2016-1" xmlns:n1="urn:lu:etat:acd:ecsp2016-1"
xmlns:xsi="http://www.w3.org/2001/XMLSchema-instance" xsi:type="AcdAnnulationMessage">
        <Header>
                 <Technique>
                          <MessageID>22016-D001-J789-M1</MessageID>
                          <RefMessageID>2016-D001-B147-M5</RefMessageID>
                          <VersionFormat>2016_v1</VersionFormat>
                          <CodeDemarche>ACD_FORM160-170_ECSP_INITIAL_DEPOT_2016</CodeDemarche>
                 </Technique>
                 <Fonctionnel>
                          <AnneeRevenu>2016</AnneeRevenu>
                          <DebiteurDesRevenus>
                                  <RefDebiteurID>2016-D001-B147-D1</RefDebiteurID>
                          </DebiteurDesRevenus>
                          <Expediteur>
                                  <PersonneDeContact>
                                           <Nom>Eden</Nom>
                                           <Prenom>Adam</Prenom>
                                           <DenominationSociete>Fiduciaire de la Sûre</DenominationSociete>
                                           <NumTelephone>00352456123</NumTelephone>
                                           <NumFax>00352456678</NumFax>
                                           <AdresseEmail>a.eden@fds.lu</AdresseEmail>
                                           <AdressePostale>
                                                   <Rue>Rue des jardins</Rue>
                                                    <Numero>222</Numero>
                                                    <CodePostal>1234</CodePostal>
                                                    <Localite>Bereldange</Localite>
                                                   <CodePays>LU</CodePays>
                                           </AdressePostale>
                                  </PersonneDeContact>
                          </Expediteur>
                 </Fonctionnel>
        </Header>
```
</AcdMessage>

#### **2.6.4. Dossier consolidé**

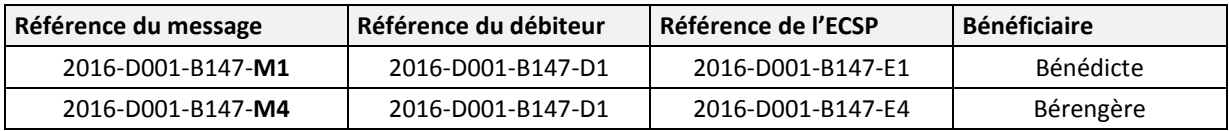

### 2.7. **Correction du débiteur**

#### **2.7.1. Scénario**

Correction de la désignation du débiteur.

Tous les messages de type « initial » utilisés pour déposés des ECSP doivent être corrigés.

Les messages initiaux 2016-D001-B147-M1 et M4 doivent donc être corrigés.

**›** Il est inutile de corriger le débiteur du message 2016-D001-B147-M2 car il contient seulement un ECSP annulatif.

**›** À noter que la correction du débiteur de ce message ne produirait pas d'erreur sémantique puisqu'il s'agit d'un message de type « Initial ».

**›** Il est inutile de corriger le débiteur du message 2016-D001- B147-M3 car il est vide (un seul ECSP, corrigé par 2016-D001- B147-M4).

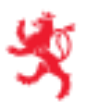

**›** À noter que la correction du débiteur de ce message ne produirait pas d'erreur sémantique.

**›** Il est inutile de corriger le débiteur du message 2016-D001- B147-M5 car il est annulé par le message 2016-D001-**J789**-M1.

**›** À noter que la correction du débiteur de ce message ne produit pas d'erreur sémantique.

**›** Dans le cas d'une correction de débiteur via l'assistant de saisie :

 Tous les messages de type « initial » utilisés pour déposer le dossier seront corrigés ;

 Le message d'annulation 2016-D001-**J789**-M1 étant indépendant du dossier d'ECSP (par exemple une démarche d'annulation manuelle) l'application n'a pas connaissance du nouveau statut du message 2016-D001-B147-M5. Par conséquent, le message annulé sera inclus par l'assistant de saisie dans la liste des messages à corriger.

**›** Il est interdit de corriger le débiteur du message annulatif 2016-D001-**J789**-M1 :

**›** Ce message est issu d'une autre démarche, il ne sera donc pas inclus par l'assistant de saisie dans la liste des messages à corriger ;

**›** À noter que la correction du débiteur de ce message produirait une erreur sémantique.

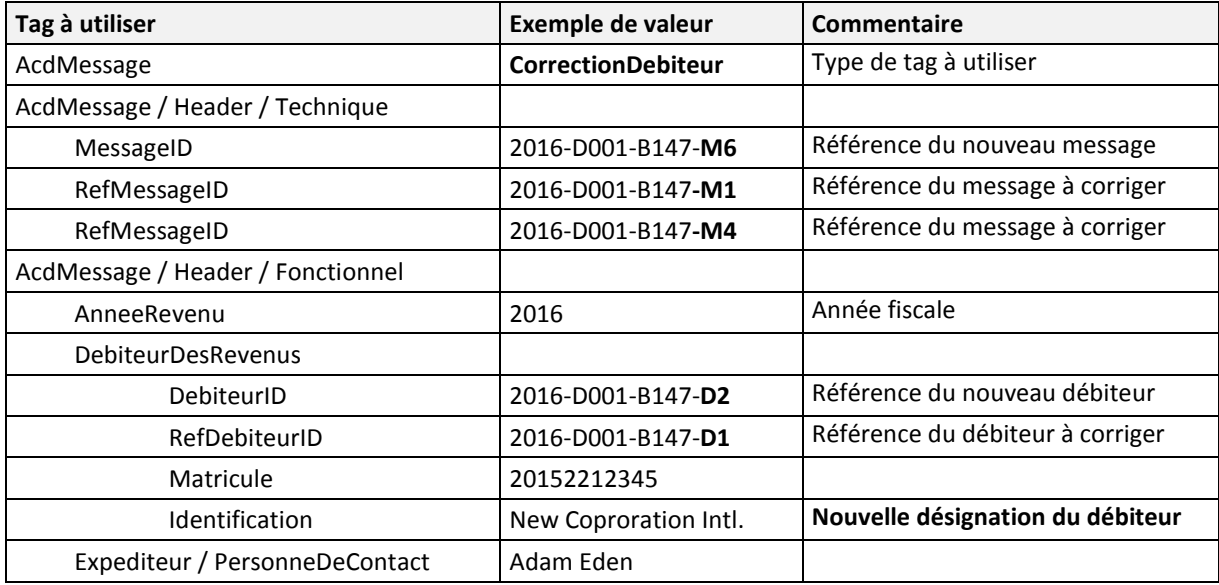

#### **2.7.2. Message transmis**

#### **2.7.3. Fichier XML**

Fichier Msg2\_7 :

<?xml version="1.0" encoding="UTF-8"?>

<AcdMessage xmlns="urn:lu:etat:acd:ecsp2016-1" xmlns:n1="urn:lu:etat:acd:ecsp2016-1"

xmlns:xsi="http://www.w3.org/2001/XMLSchema-instance" xsi:type="AcdCorrectionDebiteurMessage">

<Header>

<Technique>

<MessageID>2016-D001-B147-M6</MessageID>

<RefMessageID>2016-D001-B147-M1</RefMessageID>

<RefMessageID>2016-D001-B147-M4</RefMessageID>

<VersionFormat>2016\_v1</VersionFormat>

<CodeDemarche>ACD\_FORM160-170\_ECSP\_INITIAL\_DEPOT\_2016</CodeDemarche>

</Technique> <Fonctionnel> <AnneeRevenu>2016</AnneeRevenu> <DebiteurDesRevenus> <DebiteurID>2016-D001-B147-D2</DebiteurID> <RefDebiteurID>2016-D001-B147-D1</RefDebiteurID> <Matricule>20152212345</Matricule> <Identification> <PersonneMorale> <Denomination>New Coproration Intl.</Denomination> <NumeroRCSL>123456789</NumeroRCSL> </PersonneMorale> <AdressePostale> <CodePostal>1357</CodePostal> <Localite>Mamer</Localite> <CodePays>LU</CodePays> </AdressePostale> </Identification> </DebiteurDesRevenus> <Expediteur> <PersonneDeContact> <Nom>Eden</Nom> <Prenom>Adam</Prenom> <DenominationSociete>Fiduciaire de la Sûre</DenominationSociete> <NumTelephone>00352456123</NumTelephone> <NumFax>00352456678</NumFax> <AdresseEmail>a.eden@fds.lu</AdresseEmail> <AdressePostale> <Rue>Rue des jardins</Rue> <Numero>222</Numero> <CodePostal>1234</CodePostal> <Localite>Bereldange</Localite> <CodePays>LU</CodePays> </AdressePostale> </PersonneDeContact> </Expediteur> </Fonctionnel> </Header>

#### </AcdMessage>

#### **2.7.4. Dossier consolidé**

Les ECSP restent associés au message de type « Initial » mais le débiteur est modifié pour ce message.

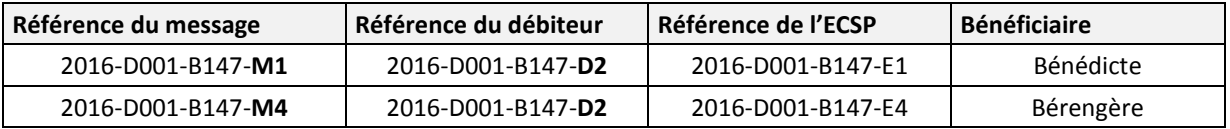

# <span id="page-39-0"></span>**3. EXEMPLE D'ANNULATION D'UN DÉPÔT XML COMPLET AVEC LA DÉMARCHE D'ANNULATION MANUELLE**

# 3.1. **Dépôt initial**

Dans cet exemple, on utilise le même fichier initial que en [1.1,](#page-1-1) sans aucune correction ni annulation.

Cf [1.1](#page-1-1) [Dépôt initial](#page-1-1)

# 3.2. **Annulation**

Annulation complète du dépôt XML avec l'assistant [d'annulation manuelle d'un dépôt d'extraits de](http://www.services-publics.lu/fpgun-iep/jsp/activate_service.action?serviceType=ACD_FORM160-170_ECSP_ANNULATIF_ASSISTANT)  [compte salaire et pension.](http://www.services-publics.lu/fpgun-iep/jsp/activate_service.action?serviceType=ACD_FORM160-170_ECSP_ANNULATIF_ASSISTANT)

Dans ce cas les informations à renseigner dans l'onglet « Détails du dépôt » sont celles qui étaient présentes dans le message XML.

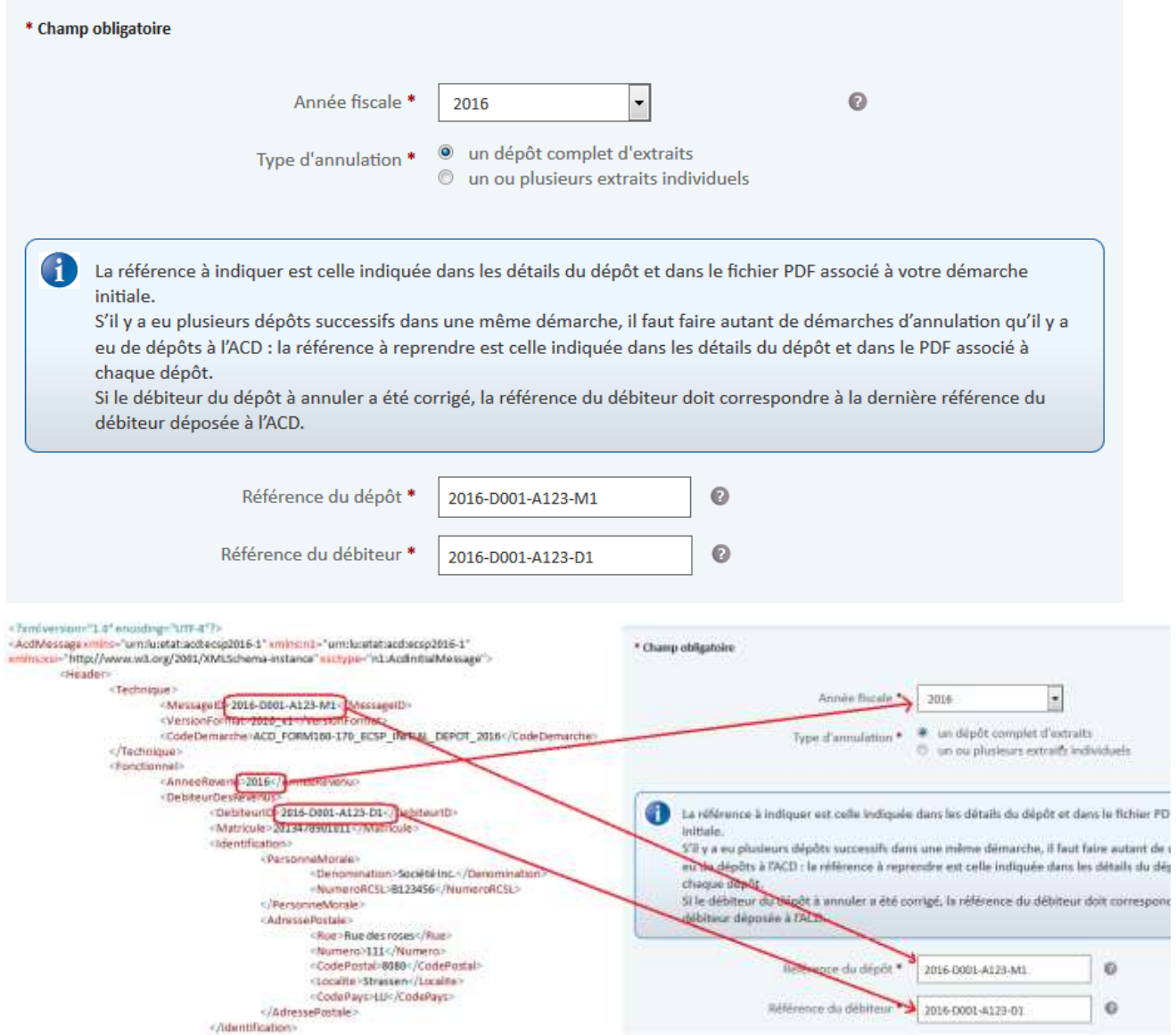

# <span id="page-40-0"></span>**4. EXEMPLE D'ANNULATION D'UN EXTRAIT D'UN DÉPÔT XML AVEC LA DÉMARCHE D'ANNULATION MANUELLE**

# 4.1. **Dépôt initial**

Dans cet exemple, on utilise le même fichier initial que en [1.1,](#page-1-1) sans aucune correction ni annulation.

Cf [1.1](#page-1-1) [Dépôt initial](#page-1-1)

# 4.2. **Annulation**

#### **4.2.1. Scénario**

Annulation de l'ECS de « Benjamin » avec l'assistant d'annulation manuelle d'un dépôt d'extraits de [compte salaire et pension.](http://www.services-publics.lu/fpgun-iep/jsp/activate_service.action?serviceType=ACD_FORM160-170_ECSP_ANNULATIF_ASSISTANT)

Dans ce cas les informations à renseigner dans l'onglet « Détails du dépôt » sont celles qui étaient présentes dans le message XML.

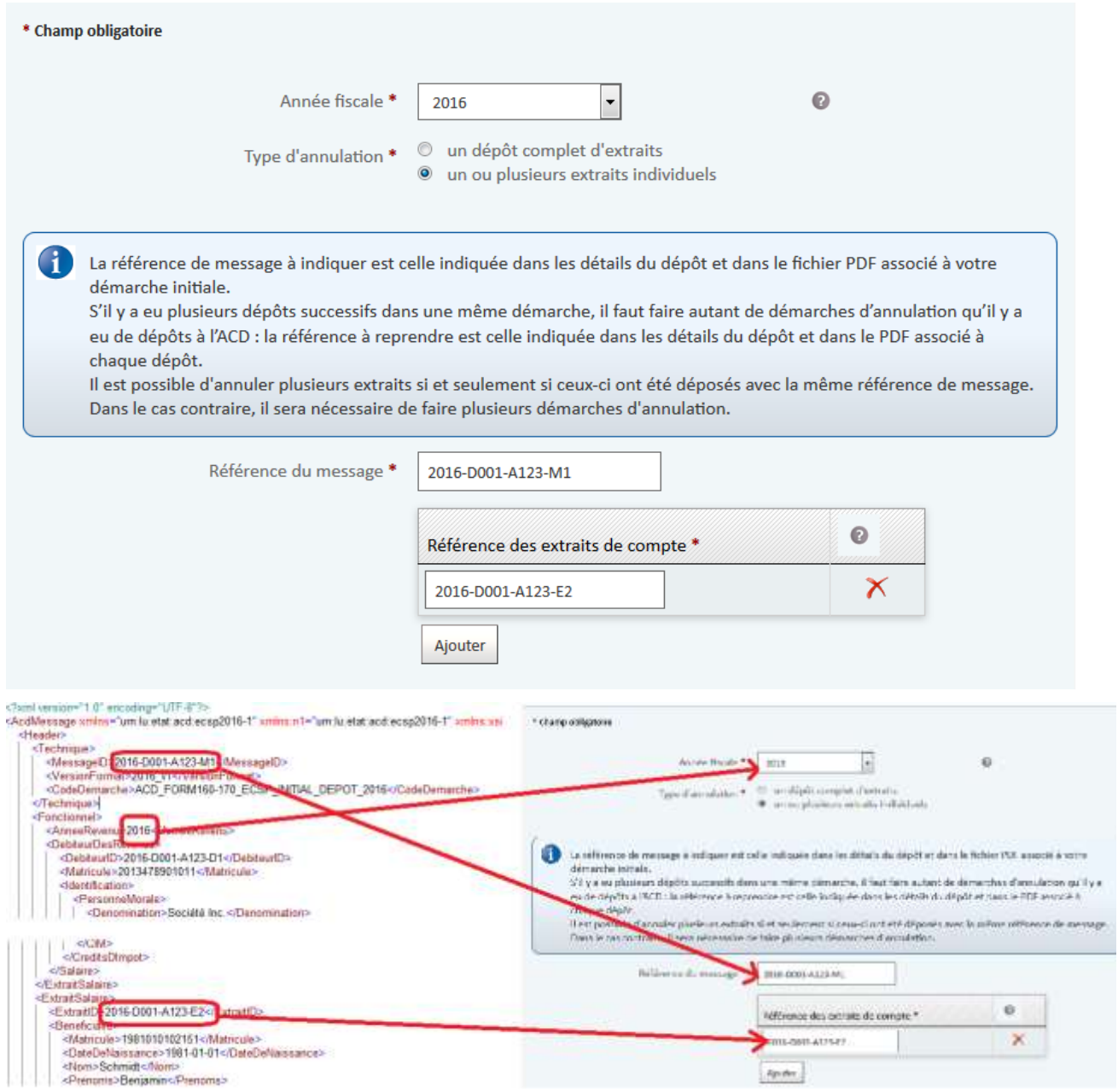

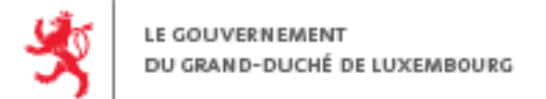

Les informations à renseigner dans l'onglet « Détails du débiteur » sont celles qui étaient présentes dans le message XML.

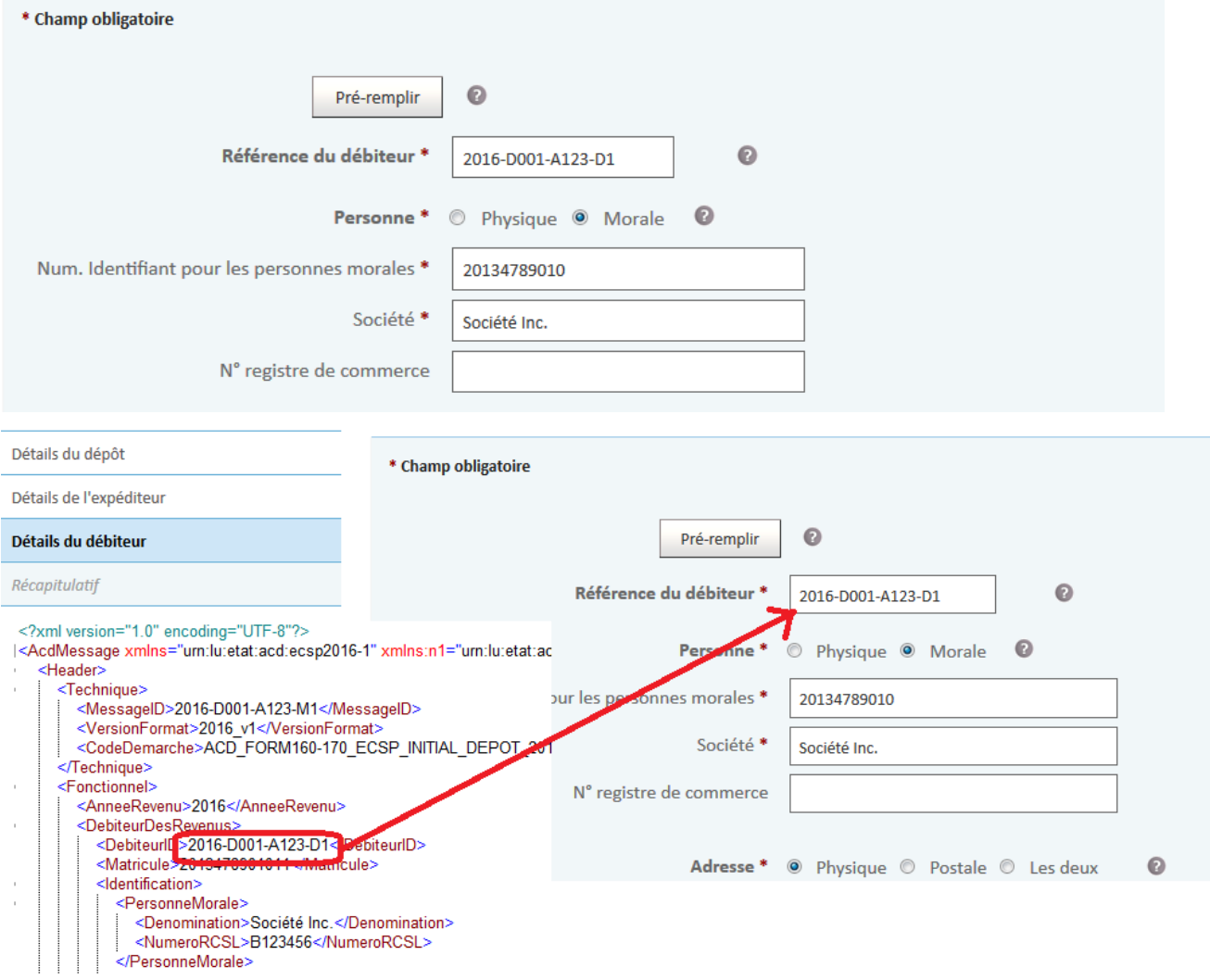

### **4.2.2. Dossier consolidé**

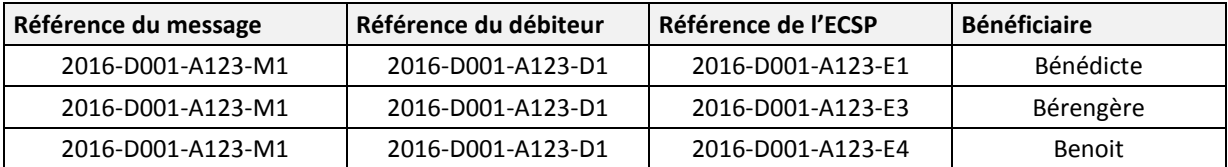